# **UNIVERSIDAD NACIONAL DE INGENIERÍA**

**FACULTAD DE INGENIERÍA GEOLÓGICA MINERA Y METALÚRGICA**

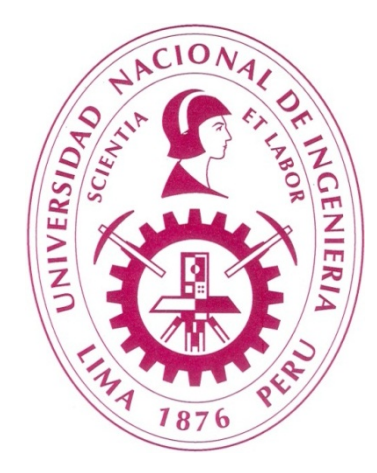

**"MODELO GEOLÓGICO-ESTRUCTURAL DE LA BASE DEL CRETÁCICO GENERADO POR INVERSIÓN GRAVIMÉTRICA 3D DE DATOS AEROGRAVIMÉTRICOS CUENCA UCAYALI, PERÚ."**

**TESIS**

**PARA OPTAR EL TÌTULO PROFESIONAL DE: INGENÌERO GEOLOGO**

**ELABORADO POR:**

**CARLOS DANIEL FLORES MARTÍNEZ**

**ASESOR:**

**DR. VICTOR RAUL SANZ PARRA**

**LIMA – PERÚ**

**2 014**

A mi esposa e hijos.

## **Agradecimientos**

A todas las personas que me apoyaron en la concreción de este objetivo a través de este trabajo, a mi familia por su respaldo incondicional, a Enrique Ramírez por su compromiso con este proyecto, a Mario Profeta por su enseñanza y gran generosidad, a Víctor Sanz por su constante aliento y a todos aquellos que siempre me brindaron su apoyo.

## **INDICE**

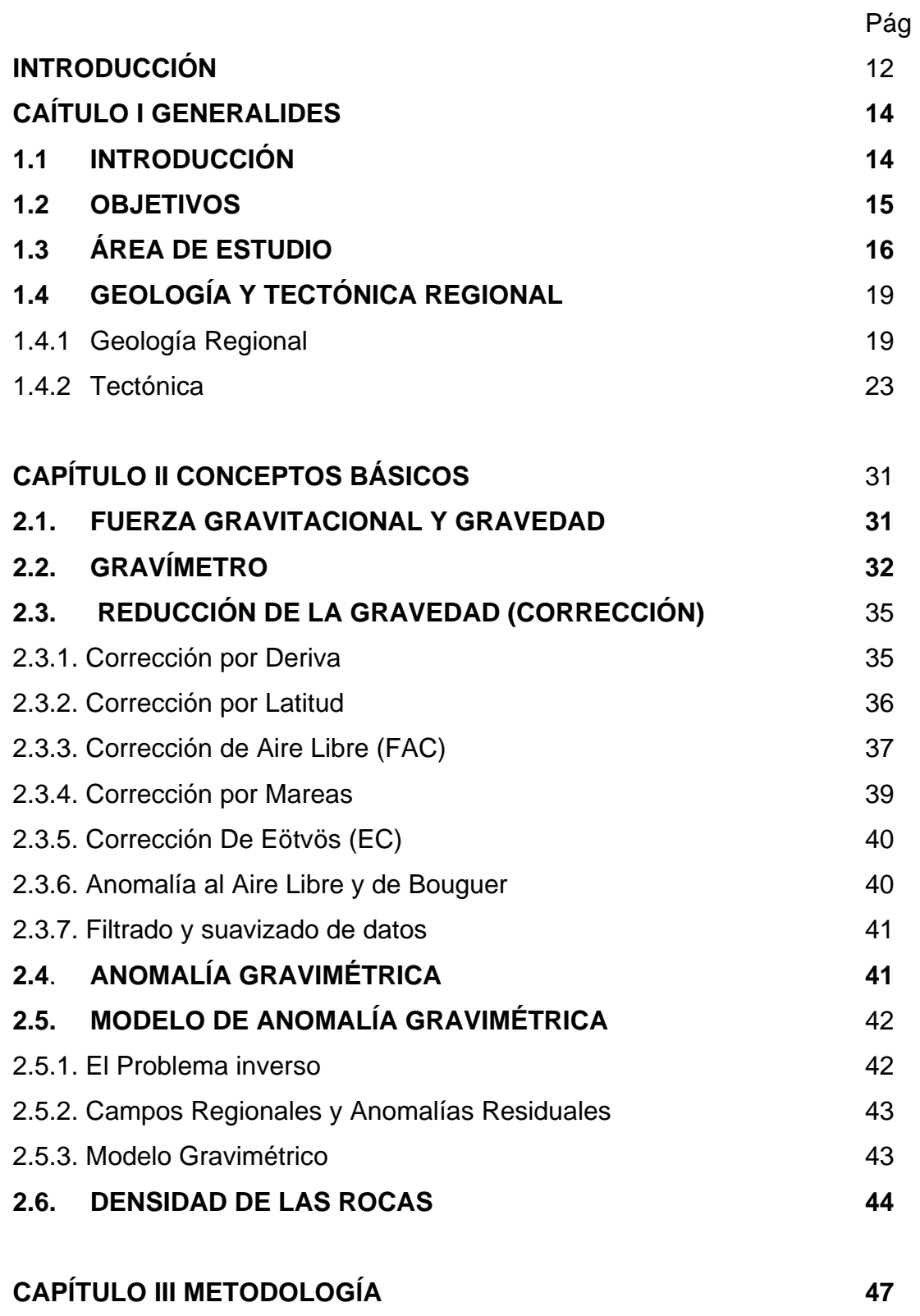

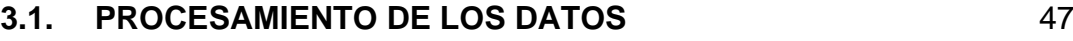

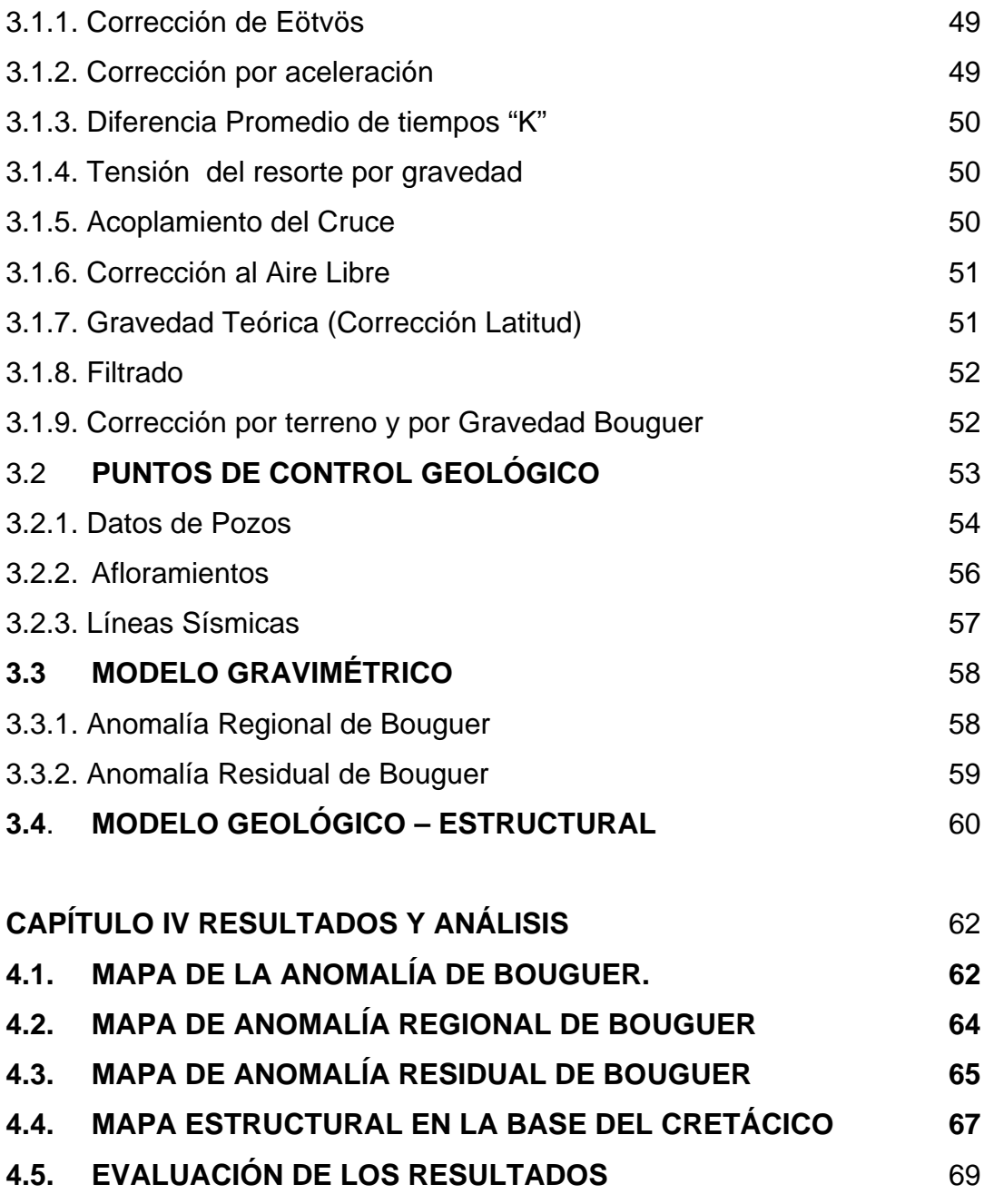

## **CONCLUSIONES Y RECOMENDACIONES**

**BIBLIOGRAFÍA**

## **INDICE DE TABLAS**

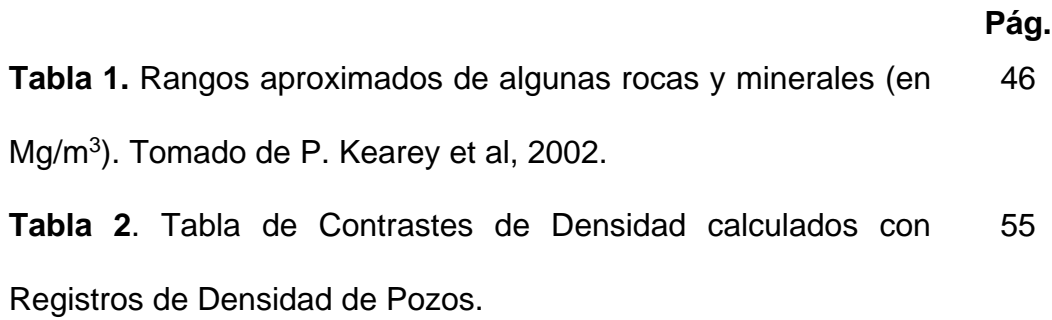

### **INDICE DE FIGURAS**

**Figura 1.** Área de estudio con malla de adquisición volada y puntos de control geológico. 17

**Figura 2.** Esquema teórico de las partes de un Sistema Antepaís o Foreland System (tomado de P. Baby) 20

**Figura 3.** Mapa de Geología de Superficie de la Cuenca Ucayali 22

**Figura 4.** Sección Regional construida a partir de sísmica 2D que va desde el piedemonte de la Cordillera Oriental, el Alto De Aguaytia subaflorando y hacia el Este los afloramientos de Sierra del Moa en la frontera Perú-Brasil (tomado de PARSEP 2002). 23

**Figura 5.** Secuencia tectono-estratigráfica de la Cuenca Ucayali 30

**Figura 6.** Esquema de funcionamiento de un gravímetro. La tensión en el muelle es proporcional a su longitud. Las mediciones se realizan girando el dial, el cual aumenta o disminuye la medida del muelle para retornar la masa a una posición estándar (tomado de P. Kearey et al, 2002). 33

**Figura 7**. Deriva de un gravímetro construida por lecturas repetidas en un punto fijo. La corrección por deriva a ser sustraída para una lectura tomada en el tiempo *t* es *d* (tomado de P. Kearey et al, 2002). 35

**Figura 8.** (a) La variación de la velocidad angular con la latitud alrededor de la Tierra representados por la extensión de los vectores, que son proporcionales a la velocidad angular. (b) Una visión exagerada de la forma de la Tierra que es un elipsoide de revolución aplanado el cual tiene una diferencia del radio ecuatorial y polar de 21 km (tomado de P. Kearey et al, 2002). 37

**Figura 9. (**a) Corrección al Aire Libre para una observación a una altura *h* encima del nivel de referencia o *datum.* (b) Corrección de Bouguer. La sección achurada corresponde a una placa de roca de espesor h extendida hasta el infinito en ambas direcciones. (c) Corrección por topografía (tomado de P. Kearey et al, 2002). 38

**Figura 10.** La separación de las Anomalías de Gravedad Regional y Residual de la Anomalía de Bouguer Observada (tomado de P. Kearey et al, 2002). 43

**Figura 11**. Flujograma de la metodología empleada 48

**Figura 12**. Respuesta gravimétrica (gravedad observada) de todos los materiales por debajo de la línea de vuelo. 57

**Figura 13**. Calculo de la Anomalía RESIDUAL de Bouguer y luego de la REGIONAL en los puntos de control. 59

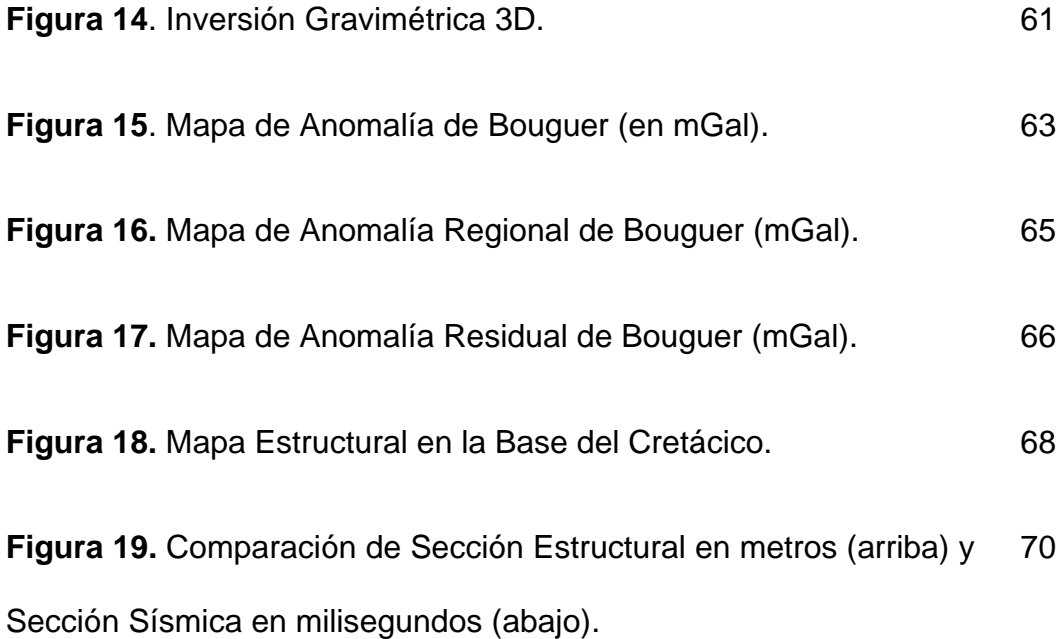

#### RESUMEN

Una de las claves en las primeras etapas de la exploración por hidrocarburos en nuevas áreas, es el empleo de sensores remotos no solo por la versatilidad e información que proporcionan sino además por los mínimos permisos gubernamentales y de ninguna licencia ambiental que se requiere para su empleo.

El uso de la gravimetría como sensor remoto de geofísica indirecta contribuye en gran medida a un mejor entendimiento de la geología del subsuelo sobre todo de la cobertura sedimentaria presente entre el basamento cristalino y la superficie del terreno. La variación de este espesor se traduce en pequeñas variaciones de las lecturas del campo gravitacional terrestre registradas, en este caso, con un gravímetro instalado en una aeronave con las cuales se logró identificar una anomalía gravimétrica o de Bouguer.

Paralelamente, mediante un modelo matemático que relacione estas anomalías con valores de profundidades, se realizará la comprobación puntual de controles geológicos circundantes al área de estudio que pudieran ser pozos, afloramientos o sísmica. Luego de realizadas estas validaciones, el modelo se empleará para "invertir" la superficie o grilla que tiene unidades de mili Gals y llevarla a valores de profundidad en pies o metros con lo que finalmente se obtendrá un mapa estructural del horizonte objetivo.

#### ABSTRACT

A key in the early stages of oil exploration in new areas is the use of remote sensing not only for versatility and provide information but also by minimum government permissions and no environmental license required for use.

The use of gravimetric as remote sensing of indirect geophysical contributes greatly to a better understanding of the subsurface geology of all of this sedimentary cover between the crystalline basement and the ground surface. The variation of this thickness results in small changes in the Earth's gravitational field readings recorded, in this case, with a gravimeter installed in an aircraft which was identified a gravimetric anomaly or Bouguer anomaly.

In parallel, using a mathematical model that relates these anomalies with values of depths, timely checking surrounding geological controls to the study area that could be wells, outcrops or seismic will be made. After completing these validations, the model will be used to "reverse" the surface or grid that has units of milli Gals and take it to depth values in feet or meters and so finally a structural map of the target horizon is obtained.

## **INTRODUCCIÓN**

El presente trabajo de tesis fue elaborado empleando datos gravimétricos y geológicos propiedad de la empresa Pacific Stratus Energy S.A., Sucursal del Perú y forma parte de las actividades exploratorias que la empresa realiza en la parte noreste de la Cuenca Ucayali. Con este objetivo se contrató a la empresa Carson Aerogravity para la adquisición y procesamiento de datos geofísicos, los cuales en una primera interpretación arrojó resultados poco satisfactorios por lo que se decidió re-interpretarlos a través de la metodología que se propone en este trabajo de tesis.

La información geofísica se registró durante el año 2009 sobrevolando el área de interés a una altura fija de vuelo y siguiendo una malla previamente diseñada. Los datos así adquiridos, fueron procesados mediante la aplicación de filtros y correcciones con el fin de obtener la "Anomalía de Bouguer" (en mGal), que es el dato geofísico de entrada para la metodología que se propone.

Paralelamente se seleccionó, clasificó y depuró la información geológica disponible en la zona y que abarca datos de pozos, de afloramientos y de líneas sísmicas 2D. De los primeros se obtuvo principalmente la profundidad de las formaciones y los registros de densidad. En los afloramientos identificados en mapas geológicos de superficie se seleccionaron algunos puntos en los contactos formacionales. En el caso de la sísmica 2D, además de las coordenadas de estos puntos, se obtuvo también datos de profundidad. Toda esta información se usó para seleccionar puntos de control geológico empleados en el proceso de Inversión Gravimétrica 3D.

A continuación se generó el mapa de Anomalía Regional de Bouguer, a partir de la Anomalía Residual de Bouguer calculada en los puntos de control geológico. Seguidamente y por sustracción de mallas de datos, se generó el Mapa de Anomalía Residual de Bouguer que fue sobre la cual se realizó la inversión para convertir información geofísica en miligals a profundidad en metros. En este proceso se utilizó un software propiedad de la empresa Carson Aerogravity, cuyo algoritmo de programación se basa en el trabajo realizado por D. Bhaskara Rao y N. Ramesh Babu en el año 1990 donde proponen un modelo matemático para Anomalías Gravimétricas.

Finalmente se comparó secciones estructurales con líneas sísmicas existentes con el fin de evaluar la calidad de los resultados, observándose una buena correlación entre ambas fuentes.

## **CAPÌTULO I**

#### **GENERALIDADES**

#### **1.1 INTRODUCCIÓN**

Los métodos geofísicos indirectos (no invasivos) en áreas con escasa información geológica o inaccesibles, se tornan casi indispensables en las primeras etapas de la exploración por hidrocarburos.

A fines del 2008, la empresa Pacific Stratus Energy junto con la empresa Carson Aerogravity realiza un estudio en la parte noreste de la cuenca Ucayali. Éste trabajo consistió en adquirir datos aerogravimétricos, procesarlos e integrarlos con información geológica para obtener un modelo geológico-estructural que permita un mejor entendimiento de esta parte de la cuenca. En la primera parte del estudio, que incluye la adquisición y procesamiento de los datos, el trabajo fue netamente de Carson. En la selección de los datos geológicos, la integración con el modelo matemático y la inversión el trabajo se realizó con la asesoría directa de Mario Profeta de Carson.

En la interpretación de los resultados los asesores internos fueron E. Ramírez y N. Chigne.

Los datos geofísicos se registraron desde un avión equipado con un gravímetro, un magnetómetro y un equipo de navegación GPS.

En una etapa inicial, la primera metodología que se utilizó, no tuvo los resultados deseados por lo que se decidió revisar la información y las interpretaciones a fin de proponer una nueva metodología que contribuya a mejorar los resultados.

Es así que la metodología empleada en este trabajo –a partir de los datos gravimétricos procesados-, es innovadora dado que en el proceso integra de manera diferente tanto los datos geofísicos como geológicos, para obtener el modelo geológico-estructural resultante.

## **1.2 OBJETIVOS**

Los objetivos del presente trabajo son:

- Identificar un contraste de densidad entre las secuencias de rocas sedimentarias empleando registros de densidad de pozos, el cual será usado en la construcción del modelo gravimétrico.
- Establecer puntos de control geológico para la inversión gravimétrica, ajustados con información geológica del área de estudio y de su entorno.

- Obtener un mapa geológico-estructural en profundidad de la Base del Cretácico a partir de la inversión de datos geofísicos vinculados a puntos de control geológico,

## **1.3 ÁREA DE ESTUDIO**

Se encuentra ubicado en la parte central del Perú, al noreste de la Cuenca Ucayali, al norte del departamento del mismo nombre, próxima a la frontera con Brasil y cubre un área aproximada de 15,000 km2.

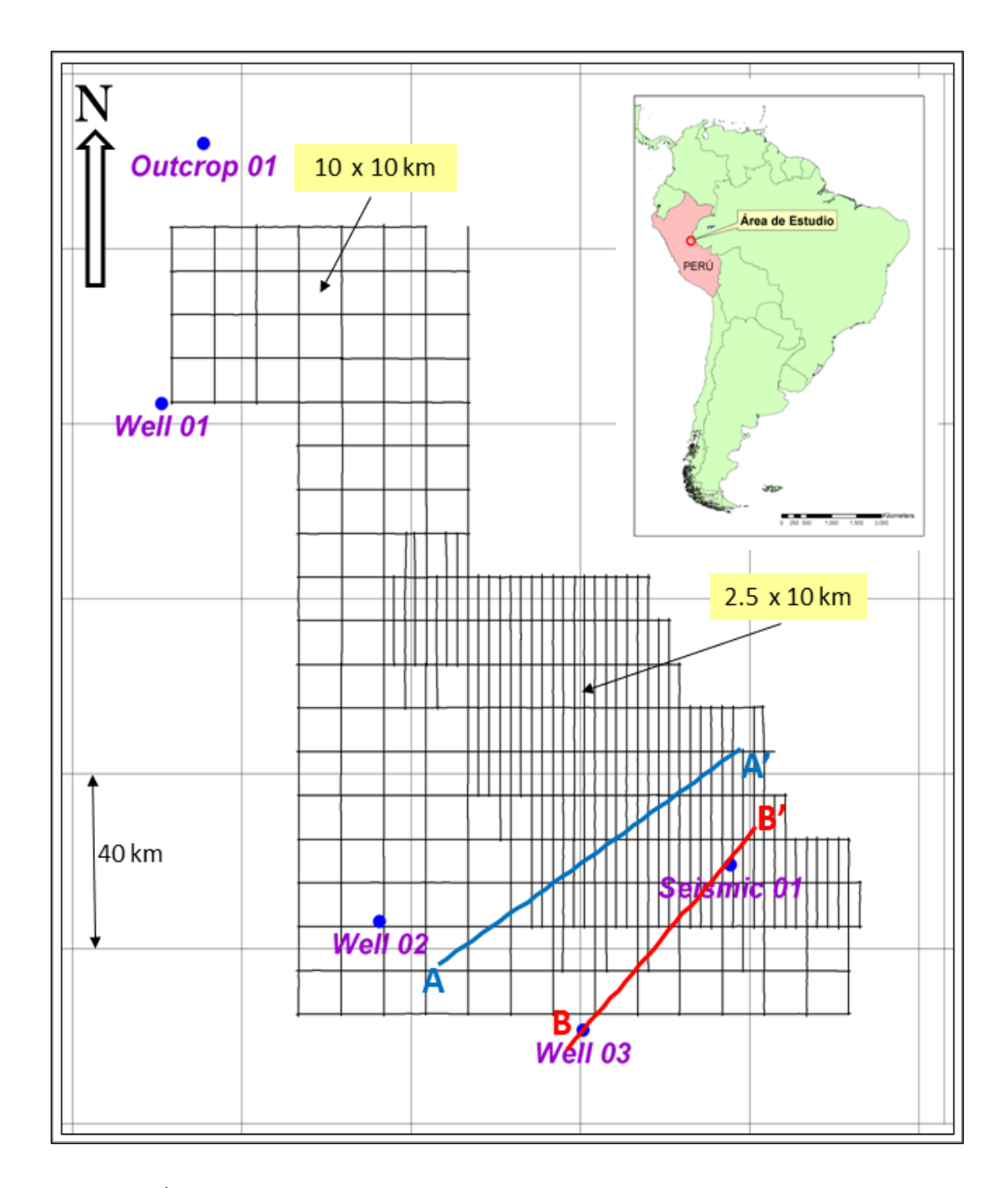

**Figura 1**. Área de estudio con malla de adquisición volada y puntos de control geológico.

Cerca de 4 meses fue el tiempo que se empleó en volar la malla de 10 x 10 Km y de 2.5 x 10 Km en el área de mayor interés. En total suman 5,200 km lineales aproximadamente y cubren un área de 15,000 km2 (Fig. 1).

La velocidad y altura de vuelo promedio fueron de 185 km/hr y 1,285 m.s.n.m. respectivamente. Cabe mencionar que la resolución de la herramienta es inversamente proporcional a la velocidad de registro de los datos, es decir, mientras más lento sea el registro, mayor será la resolución del gravímetro (A. Wooldridge, 2010).

El avión empleado fue un DeHavilland Twin Otter, bimotor modelo N920R equipado con un sistema de prospección gravimétrica y magnetométrica que fue desarrollado por Franklin D. Carson y William R. Gumert en el año 1984. Además, la nave cuenta con un sistema de navegación GPS que emplea los satélites NAVSTAR y estaciones en tierra que se usaron como puntos de control geodésico para corregir las lecturas de posicionamiento.

El Gravímetro que se uso fue de marca La Coste & Romberg (modelo S-82) el cual va montado sobre un estabilizador y cuyas lecturas fueron grabadas tanto en papel como en medios magnéticos.

En la Figura 1 se observa la ubicación espacial de los cinco puntos de control geológico que se emplearon: tres pozos (*Well 01, 02 y 03*), un punto tomado del Mapa Geológico de superficie (Fig. 3), en el contacto entre las secuencias Cretácica y Paleozoica (*Outcrop 01*), y otro proveniente de la línea sísmica BB' (*Seísmo 01*). La Línea sísmica AA' se empleó para evaluar la calidad del mapa estructural final.

## **1.4 GEOLOGÍA Y TECTÓNICA REGIONAL**

#### **1.4.1 Geología Regional**

En el contexto regional, la cuenca Ucayali se puede catalogar dentro de las denominadas Cuencas Suban dinas. Estas corresponden al sistema Antepaís o *foreland*, que en Sudamérica se ubican al Este de la cordillera de los Andes cuyo eje longitudinal es paralelo al eje de la cordillera. Localmente, la zona estudiada se ubica dentro de este sistema, aproximadamente entre el límite del *foredeep* y el *foreboulge* (Hermoza et. al., 2006), (Fig. 2). La Cuenca Ucayali colinda hacia el Este con la Cuenca de Acre en Brasil, por el Norte con el Alto de Contaya que lo separa de la Cuenca Marañón; hacia el Oeste, el límite lo define la cordillera oriental y hacia el Sur el Arco de Fitzcarral separa esta cuenca de la de Madre de Dios (Fig. 3).

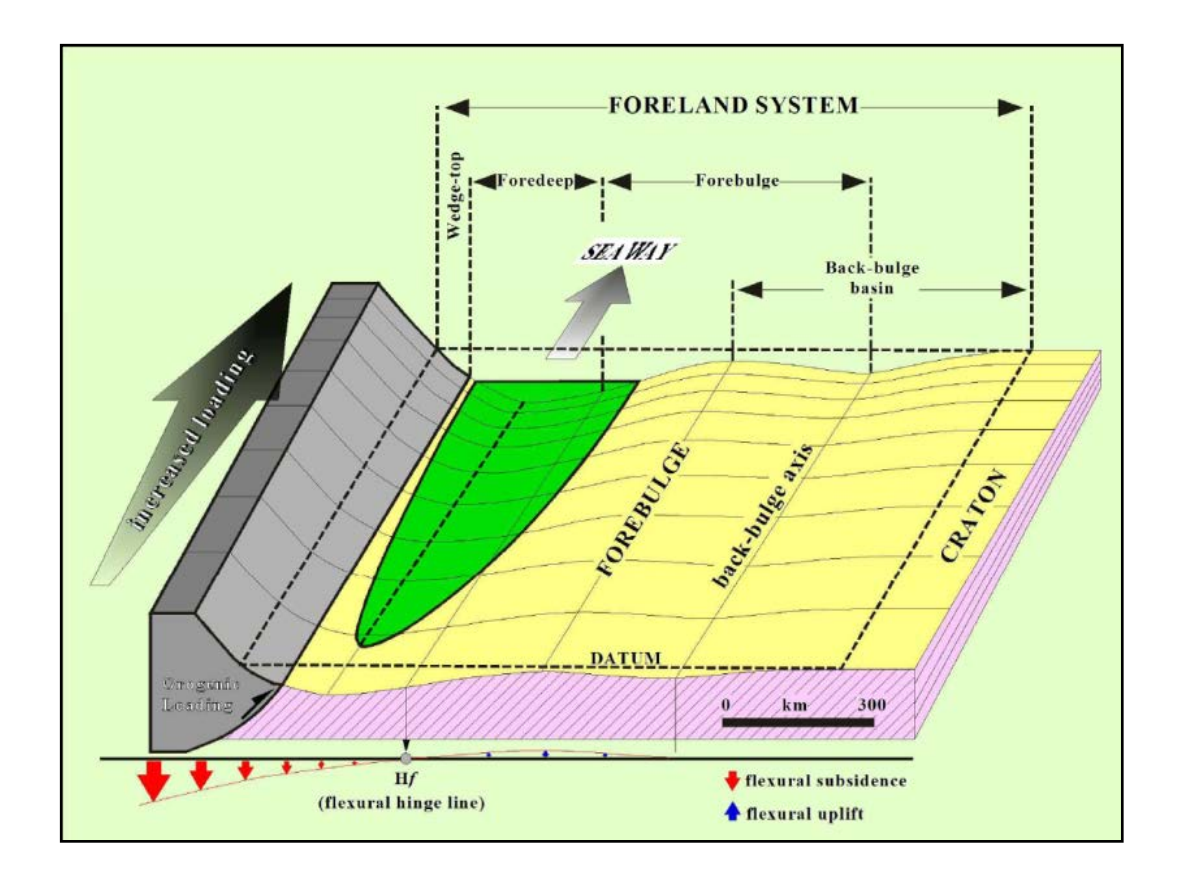

**Figura 2.** Esquema teórico de las partes de un Sistema Antepaís o *Foreland System* (tomado de P. Baby).

La Cuenca Ucayali es una unidad morfo-estructural asimétrica que se acuña hacia el Este en dirección al Escudo Brasilero (Cratón Brasilero). Se le puede definir como Pericratónica-Foreland ubicada en la región central del oriente peruano cubriendo un área aproximada de 120,000 Km2. A partir de información sísmica, datos de pozos y reconstrucción geológica con datos de superficie tomados en secciones erosionadas, se ha estimado en la parte más profunda de la cuenca una acumulación aproximada de 11,000 pies de sedimentos continentales de edad Terciaria. Estos a su vez, sobreyacen a otros 10,000 pies de sedimentos de origen marino y continental de edades que van desde el Paleozoico hasta el Cretácico (Lipa et. al., 1997). Hacia el Oeste de la cuenca se observa el cinturón de fajas plegadas que resultan del levantamiento del pie de monte de la Cordillera Oriental debido a la compresión andina. Estos esfuerzos producen pliegues y cabalgamientos (o*verthrust*), que colocan secuencias antiguas sobre capas más jóvenes a través de superficies de despegue que suelen estar conformadas por materiales de naturaleza plástica, tales como lutitas hidratadas o capas de sal. Esta complejidad estructural se simplifica gradualmente hacia el Este, en dirección al cratón, donde los esfuerzos compresivos se disipan formando fallas inversas de relevo, que en algunos casos producen la inversión de antiguas fallas normales asociadas a grábenes pre-existentes (Hermoza et. al., 2006). Las edades de estos movimientos tectónicos compresionales van desde la orogenia Nevadiana (180 a 135 Ma) pasando por la orogenia Andina temprana (120 Ma) hasta el último movimiento en el terciario tardío denominado Quechua 3, que es responsable del levantamiento de las denominadas montañas del Shira, Sierra de Moa y Sierra del Divisor, y otros (Velarde et. al., 1978).

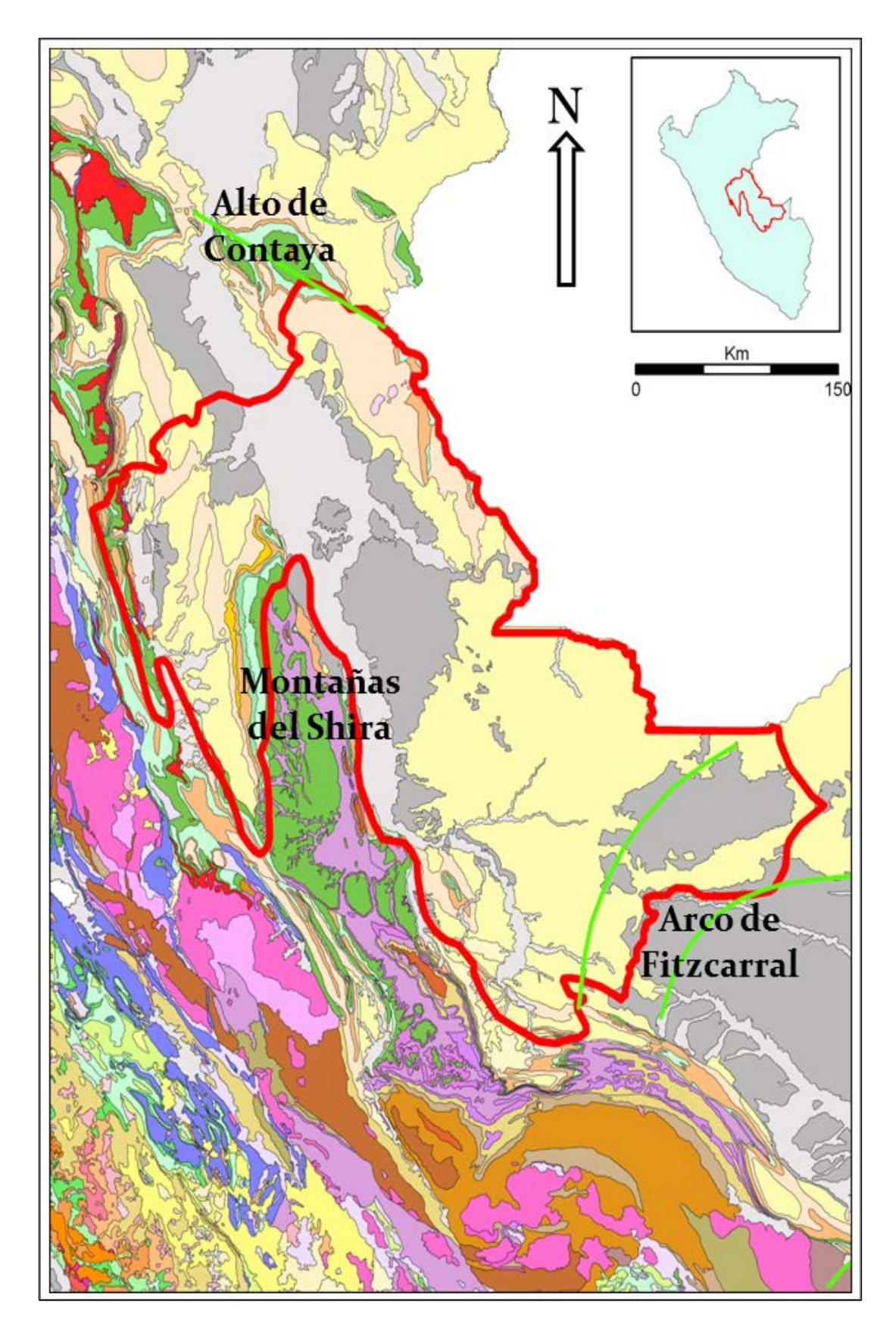

**Figura 3.** Mapa de Geología de Superficie de la Cuenca Ucayali.

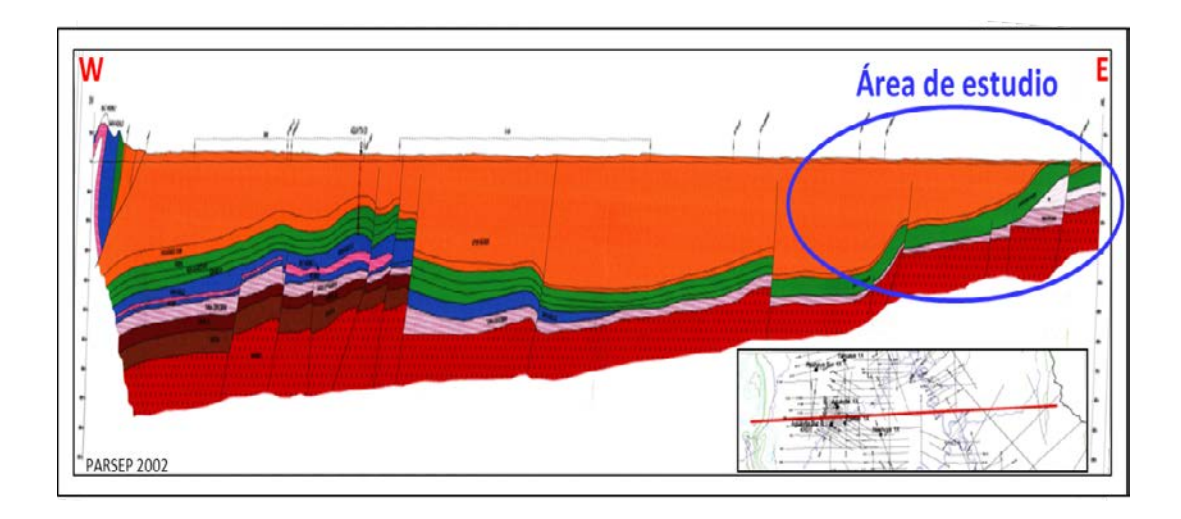

**Figura 4.** Sección Regional construida a partir de sísmica 2D que va desde el piedemonte de la Cordillera Oriental, el Alto De Aguaytia subaflorando y hacia el Este los afloramientos de Sierra del Moa en la frontera Perú-Brasil (tomado de PARSEP 2002).

## **1.4.2 Tectónica**

La historia tectónica y sedimentaria que se describe a continuación proviene principalmente de De La Cruz et. al. (1997), Lipa et. al. (1997) Valenzuela et. al. (1998) y de la interpretación geológica de los datos disponibles tanto de superficie, de pozos y de sísmica.

Durante el Paleozoico, tres fases tectónicas afectaron esta cuenca: la Tacónica (de edad Ordovícico tardío y que corresponde a la Formación Contaya), la Eoherciniana (de edad Devónico tardío y que corresponde a la Formación Cabanillas) y la Tardioherciniana (de edad Pérmico tardío y que corresponde a las formaciones Ene y Mitu). Asimismo, la mayoría de las estructuras actuales de la faja plegada Subandina fueron producto de un evento tectónico compresional reciente del terciario tardío denominado Quechua 3. Sin embargo, la geometría de las cuencas y la posición de algunas estructuras son atribuibles al Paleozoico o eventos tectónicos más antiguos.

#### **Pre Andino**

Como consecuencia de importantes movimientos tectónicos ocurridos durante el Paleozoico, desde el Ordovícico hasta el Pérmico Temprano, se formaron cuencas sedimentarias superpuestas entre el Escudo Brasilero y el Escudo Arequipeño. Estas cuencas cubrieron gran parte del área Subandina actual y también el área que cubre la cordillera oriental del Perú. Además, estas cuencas estuvieron conectadas a largas cuencas paleozoicas de Bolivia y de Argentina.

La Formación Contaya de edad Ordovícico Medio (Fig. 5a) fue depositada sobre un ambiente de plataforma epicontinental, donde el Alto de Contaya actuó como una estructura positiva desde el Ordovícico Temprano. Posteriormente, durante el Ordovícico Tardío tuvo lugar una regresión marina producto del levantamiento producido por la tectónica Tacónica, la cual se evidencia en el contacto discordante entre la Formación Contaya y la suprayacente Cabanillas.

Las series marinas de la Formación Cabanillas (Fig. 5b), fueron depositadas durante el Devónico Medio a Tardío en un mar que se extendió mayormente hacia el sur. Durante este tiempo, el Alto de Contaya también fue una amplia área emergida. Al final del Devónico la subsidencia de esta cuenca fue interrumpida por movimientos compresivos Eohercinianos (355-350 Ma.), los cuales deformaron y metamorfizaron los sedimentos del Paleozoico Temprano que se

observan en afloramientos ubicados al Este de la cordillera oriental en las Montañas del Shira.

Un nuevo período de subsidencia tuvo lugar durante el Carbonífero Temprano debido principalmente a sobrecarga de sedimentos en la cuenca, lo que permitió la depósito de la Formación Ambo (Fig. 5b) de ambientes fluviales y de planicie de inundación. Después de un período de no depósito, una gran cuenca marina se instala nuevamente durante el Carbonífero Tardío y el Pérmico Temprano. Las facies calcáreas y clásticas de las formaciones Tarma y Copacabana (Fig. 5c), fueron depositados durante este tiempo, mientras que la Formación Ene (Fig. 5d), se depositó hacia el Suroeste y hacia el Oeste del Arco de Contaya, en una cuenca marino somera con ambientes evaporíticos locales. Estas formaciones *onlapan* sobre los flancos Oeste y Sur de del Arco de Contaya el cual se mantuvo emergido durante el Paleozoico Tardío.

La última fase de la tectónica Herciniana (Pérmico Tardío) marcó el fin de los ciclos de deformación en el Paleozoico. Luego, un importante magmatismo tuvo lugar hacia el Este de la cordillera donde los sedimentos paleozoicos fueron fuertemente deformados y localmente metamorfizados.

Al final del Pérmico tuvo lugar el depósito de la Formación Mitu (Fig. 5f) dentro de una pequeña cuenca extensional al Este de la Cordillera y localmente en algunas partes del área Subandina. A esta fase Permotriásica le siguen algunos movimientos del tipo compresivo y de rumbo (*strike-slip*), los cuales invirtieron algunos de los grábenes preexistentes. Estas deformaciones son atribuidas a la orogénesis del Jurásico.

Durante el período triásico-jurásico temprano un tectonismo extensional que produjo la formación de cuencas en la zona que hoy cubren los Andes y en algunas partes de la zona Subandina.

En este contexto tectónico distensivo se inicia el depósito del Grupo Pucara hace 250 Ma, en un ambiente evaporítico a lo largo del borde este de la cuenca marina del Jurásico Temprano (Fig. 5g).

Durante el Jurásico Tardío fueron depositadas las capas rojas continentales de la Formación Sarayaquillo (200 Ma) en una cuenca continental formada al Este del Geoanticlinal de Marañón, el cual fue levantado por la tectónica Nevadiana (180 a 135 Ma). Estas formaciones jurásicas se acuñan progresivamente hacia el Este del río Ucayali (Fig. 5h), en el límite definido por la flexura del basamento (*flexural hinge line*) entre el *foredeep* y el *foreboulge* (figura 2). En este tiempo, el emergido alto de Contaya constituía el límite oriental de la cuenca Jurásica.

A inicios del Cretácico (130 Ma), se produjo una gran trasgresión marina donde el mar cubrió progresivamente la actual zona Subandina, el Alto de Contaya y la cuenca de Acre. Esta transgresión alcanzó su máxima extensión durante el Coniaciano-Santoniano tiempo en el que se depositó la Formación Chonta en un ambiente marino profundo donde estuvieron presentes condiciones ideales para la formación de una roca generadora (Fig. 5i).

#### **Andino**

A partir del Cretácico Superior (100 Ma) la placa de Farallón (substrato del Océano Pacífico) empezó a converger hacia la placa Sudamericana y Norteamericana, subduyendo por debajo de las últimas. Como consecuencia, se produjo un importante periodo regresivo a inicios del Campaniano, en el cual se mantuvieron condiciones marinas aisladas en algunas partes al Oeste de la región Subandina y al Este de la nueva cordillera. Hasta mediados del Maestrichtiano, una completa serie marina y transicional (correspondiente a las Formaciones Vivian, Cachiyacu y Casa Blanca), fue depositada en esta cuenca (Fig. 5i).

En el Cretácico Tardío, una fase tectónica compresiva llamada Peruana produjo la deformación y levantamiento del lado Oeste de la actual cordillera; y durante el Paleoceno, Capas Rojas y areniscas continentales fueron depositadas en la zona Subandina.

Durante el Eoceno temprano (Fig. 5j), eventos compresionales correspondientes a la fase Inca produjeron la deformación y levantamiento de amplias zonas de la cordillera Este, lo que originó la formación de algunas estructuras anticlinales en el *foreland*. Luego, una

breve trasgresión marina cubrió parte del sub-andino durante el Eoceno tardío y depositó la Formación Pozo (56 Ma).

Luego de la fase Inca, en la zona Subandina se instala una amplia cuenca foreland asimétrica, acuñada hacia el Este en la que prevaleció la sedimentación continental durante el Oligoceno, Mioceno y Plioceno (formaciones Chambira, Ipururo y Ucayali). Producto de la erosión producida por el levantamiento andino, gruesas series molásicas fueron depositadas en la parte Oeste del Subandino, en las áreas que ocupan actualmente las cuencas Huallaga y Ene. Más hacia el Este, estas series molásicas se adelgazan progresivamente en dirección al escudo Brasilero.

Durante el Mioceno, la parte Este de la cordillera y el Oeste de la Cuenca *Foreland,* fueron deformadas como resultado de los sucesivos eventos tectónicos denominados Quechua 1, 2 y 3 (Fig. 5k). Deformaciones del tipo *thin skin* y *thrust belt* (Hermoza et. al., 2006), tuvieron lugar en la parte Este de la cordillera oriental, lo que resultó en la configuración actual de las cuencas Ene, Huallaga y Santiago. La presencia de capas de sal de edad Jurásica, favoreció la formación de niveles de despegue en este sistema compresivo. Asimismo, diapiros de sal se observan en el núcleo de anticlinales dentro de la Cuenca Huallaga y hacia el Oeste de las montañas Cushabatay.

La configuración actual de muchas de las estructuras anticlinales así como el origen de las fallas de corrimiento relacionados al pie de monte de la cordillera oriental y la cuenca *foreland*, tuvieron lugar durante la última de las tres fases Quechua (6-4 Ma.), durante el período Mioceno-Pliocénico. Finalmente, las unidades Terciarias deformadas, fueron cubiertas por sedimentos post-tectónicos depositados durante el Plioceno tardío y el Holoceno (formaciones Ucayali y Aluvial Reciente).

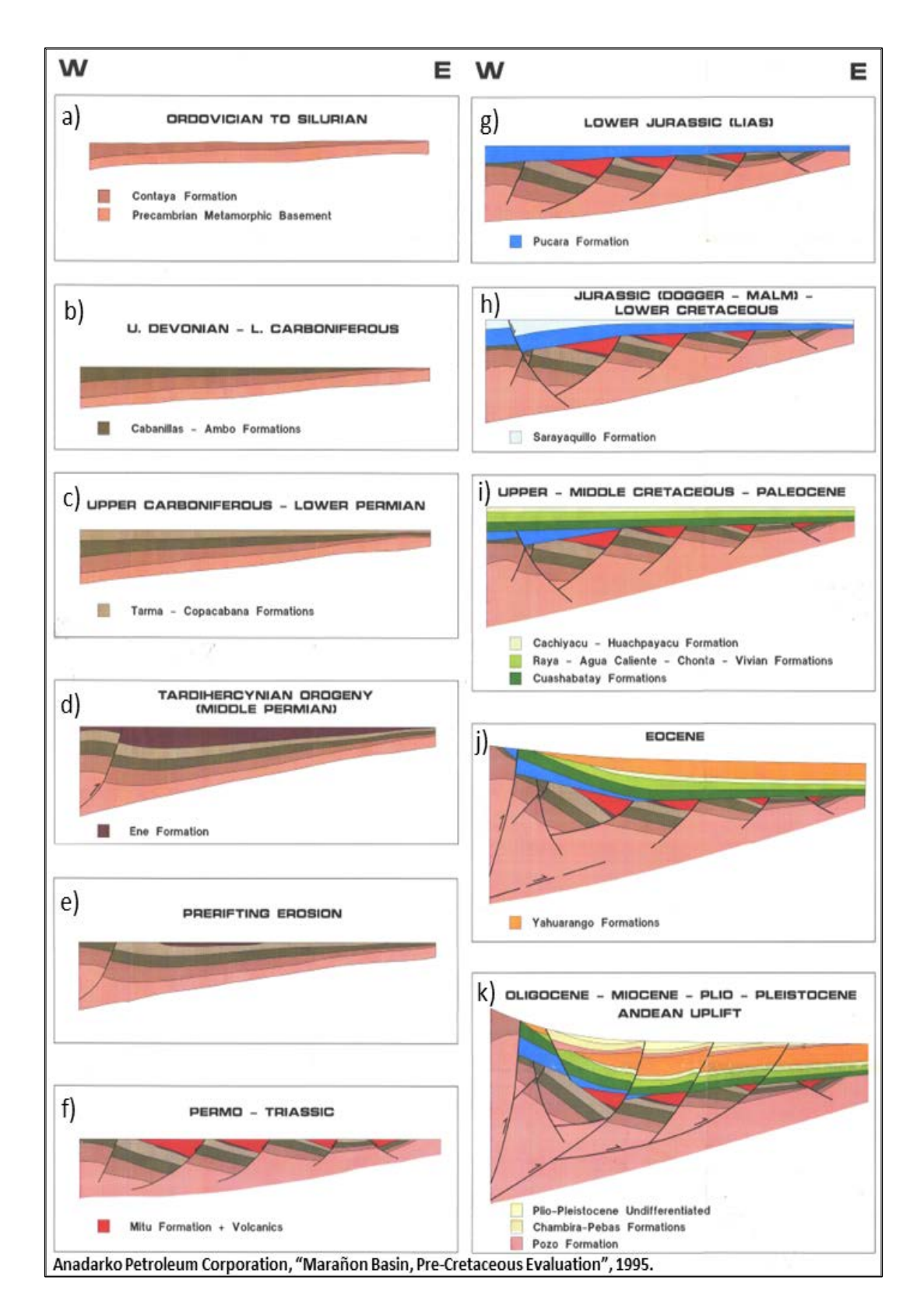

**Figura 5.** Secuencia tectono-estratigráfica de la Cuenca Ucayali.

## **CAPÍTULO II**

## **CONCEPTOS BÁSICOS**

Los conceptos descritos a continuación, fueron extraídos en su mayor parte de las publicaciones Kearey et. al. (2002) y W. Lowrie (2007).

## **2.1. FUERZA GRAVITACIONAL Y GRAVEDAD**

La Fuerza Gravitacional se expresa en términos de la Ley de Gravitación Universal propuesta por Newton en el año 1687, la cual enuncia que: La fuerza de atracción *F* entre dos masas *m1* y *m2*, cuyas dimensiones son muy pequeñas respecto a la distancia *r* que las separa está dada por:

$$
F = \frac{Gm_1m_2}{r^2}
$$

Donde *G* es la Constante de Gravitación Universal (6.6725985x10-11  $m^3$ Kg $^{-1}$ s $^{-2}$ ).

Se considera que la atracción gravitacional de una esfera sin rotación, homogénea de masa *M* y radio *R*, sobre una pequeña masa *m* en la superficie cumple la siguiente relación:

$$
F = \frac{GM}{R^2}m = mg
$$

Es relativamente sencillo demostrar que la masa de la esfera actúa como si estuviera concentrada en su centro.

La fuerza es igual a la masa por la aceleración, entonces *g = GM/R2*, que es conocida como aceleración gravitacional o simplemente gravedad.

En este modelo la gravedad sería constante. Sin embargo la forma elipsoidal de la Tierra, su rotación, su superficie irregular y la distribución de su masa causan una variación de la gravedad a lo largo de su superficie.

Para el Sistema Internacional (SI), las unidades de la gravedad se expresan en  $m/s<sup>2</sup>$ , sin embargo, en geofísica se hace uso del Gal, que equivale a 1 cm/s2 ó el *mGal* que es 10-3 *cm/s2*.

## **2.2. GRAVÍMETRO**

El principio básico de funcionamiento del gravímetro de La Coste & Romberg es una masa suspendida por un muelle de longitud cero. Los movimientos que realice esta masa en suspensión serán usados para medir la gravedad sobre una plataforma en movimiento, donde se discrimina el movimiento producido por la aceleración del vehículo a partir de las mediciones puntuales de la velocidad de la masa (figura 6).

El Gravímetro empleado fue el de la marca La Coste & Romberg (modelo S-82) el cual va montado sobre un giro-estabilizador junto con el sistema de grabación de datos los cuales fueron registrados tanto en papel como en medios magnéticos.

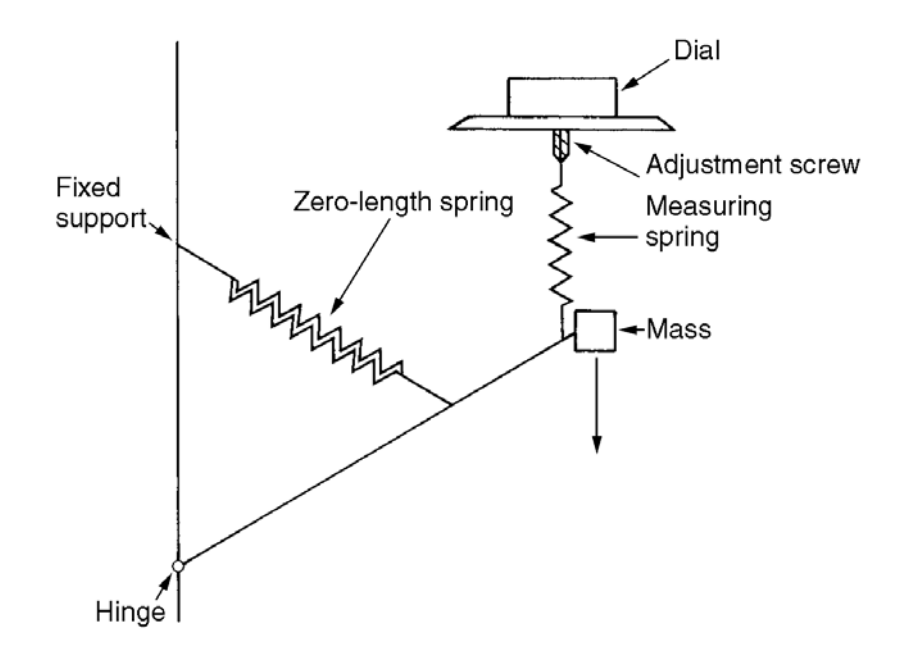

**Figura 6.** Esquema de funcionamiento de un gravímetro. La tensión en el muelle es proporcional a su longitud. Las mediciones se realizan girando el dial, el cual aumenta o disminuye la medida del muelle para retornar la masa a una posición estándar (tomado de P. Kearey et al, 2002).

Las mayores características del Aerogravímetro La Coste & Romberg

son:

- Posee una precisión estática de 0.01 Mgal. Bajo condiciones de laboratorio, las mediciones del gravímetro estarán en el orden de los 0.01 Mgal.
- Calibración estable. La calibración se hace con un tornillo milimétrico templado y un sistema de palanca cuya calibración es estable durante largos años y no se ve afectada por cambios de temperatura.
- Una precisión en Miligals. Pruebas en laboratorio de equipos mostraron una precisión cercana a 1 miligal en aceleraciones horizontal y vertical de masas de 0.1 g.
- Operatividad a altas aceleraciones. El gravímetro puede operar sin interferencia entre las partes fijas y movibles con aceleraciones horizontales de ±0.5 g por períodos de 7 segundos (aceleración vertical de ±0.0 g en 3.5 segundos).
- Corto tiempo de respuesta. El tiempo de respuesta es menor a una milésima de segundo.
- La deriva del instrumento es menor a un miligal por mes.
- Posee un rango de 12000 Miligals.
- Los cambios abruptos de temperatura no causa error en las lecturas.
- El gravímetro está acondicionado a una temperatura que variaría muy poco con cambios de temperatura ambiente. Así mismo, el gravímetro está construido herméticamente por lo que no se ve afectado por la humedad.

## **2.3. REDUCCIÓN DE LA GRAVEDAD (CORRECCIÓN)**

Antes de que los datos gravimétricos registrados sean interpretados, estos deben ser corregidos según todas las variaciones del campo gravitacional de la Tierra que no sean atribuibles a diferencias de densidades (contraste de densidad) de las rocas subyacentes. Este proceso es conocido como Reducción de la Gravedad (Kearey et. al., 2002) o reducción al geoide, debido a que el nivel del mar es usualmente el datum o nivel de referencia más conveniente.

#### **2.3.1. Corrección por Deriva**

Es la corrección que se le hace al instrumento por la variación que presenta la repetición de mediciones hechas en un mismo punto. Esta corrección se basa en las lecturas repetidas hechas en una estación durante un día (ver figura 6).

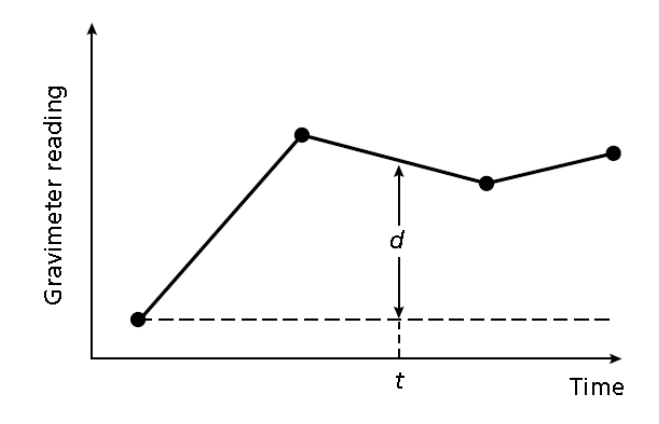

**Figura 7**. Deriva de un gravímetro construida por lecturas repetidas en un punto fijo. La corrección por deriva a ser sustraída para una lectura tomada en el tiempo *t* es *d* (tomado de P. Kearey et al, 2002).

Las lecturas se grafican en función del tiempo donde se supone que mediciones consecutivas están unidas por una línea recta, entonces, la corrección en el instante *t* es *d*, que se resta del valor observado.

#### **2.3.2. Corrección por Latitud**

La gravedad varía con la latitud debido a que la Tierra no es una esfera perfecta y la velocidad angular de su rotación también es variable; es máxima en el ecuador y mínima en los polos (ver figura 7a). La aceleración centrípeta generada por la rotación tiene un componente radial negativo que produce una disminución de la gravedad desde el ecuador hasta el polo.

La forma verdadera de la Tierra es un esferoide ovalado o un elipsoide aplanado en los polos (ver figura 7b), la cual tiene una diferencia entre el radio ecuatorial y del polo de 21 Km. Consecuentemente, la distancia hacia el centro de la Tierra es menor en los polos lo que hace incrementar la gravedad desde el ecuador hacia los polos. La amplitud de estos efectos se ve reducida por la diferencia en la distribución de masa, que es mayor hacia el ecuador que en los polos.

El efecto neto de esta variación de factores es que la gravedad en el polo excede a la gravedad en el ecuador por algo más de 5,186 mgal.
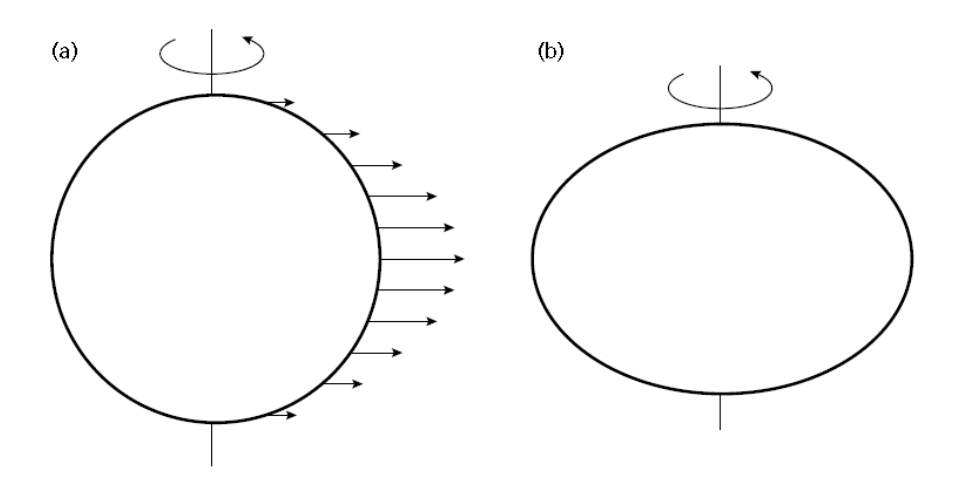

**Figura 8.** (a) La variación de la velocidad angular con la latitud alrededor de la Tierra representados por la extensión de los vectores, que son proporcionales a la velocidad angular. (b) Una visión exagerada de la forma de la Tierra que es un elipsoide de revolución aplanado el cual tiene una diferencia del radio ecuatorial y polar de 21 km (tomado de P. Kearey et al, 2002).

Con este propósito se planteó la Formula Internacional de Gravedad

(FIG) en la que cada uno de los términos de ésta se ha refinado a través del tiempo debido a que, con el desarrollo tecnológico se hacen

mediciones más exactas. La FIG usada actualmente corresponde a la

de 1980 y es la siguiente:

 $Y_{1980} = 978032.7 (1+0.0053024*Sen<sup>2</sup>φ – 0.0000058*Sen<sup>2</sup>φ) (en mGal)$ 

Si derivamos la expresión anterior se obtiene la corrección por Latitud:

$$
dy/d\phi = 0.811*Sen2\phi \text{ (en mGal/Km)}
$$

#### **2.3.3. Corrección de Aire Libre (FAC)**

Es la corrección que se realiza dado que la gravedad sufre un decrecimiento a mayor altura (*h*) de adquisición, a causa del incremento de la distancia desde el centro de la Tierra al punto de medición, y todo ello basado en la Ley de Newton. Para reducir al datum una observación hecha a una altura *h* emplearemos la siguiente ecuación (ver figura 8):

 $FAC = 0.3086$  h gal (h en metros)

Donde *FAC* es Corrección al Aire Libre (*Free-Air Correction*)

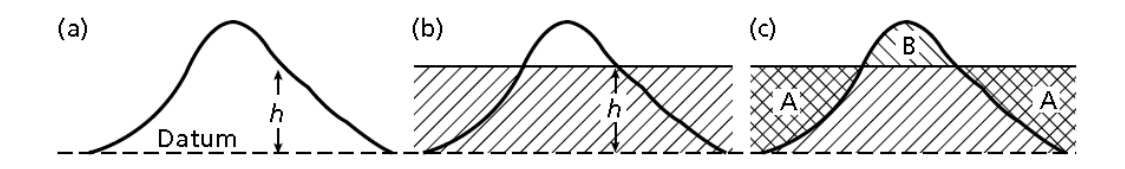

**Figura 9. (**a) Corrección al Aire Libre para una observación a una altura *h* encima del nivel de referencia o *datum.* (b) Corrección de Bouguer. La sección achurada corresponde a una placa de roca de espesor h extendida hasta el infinito en ambas direcciones. (c) Corrección por topografía (tomado de P. Kearey et al, 2002).

El valor de *FAC* se asume como positivo para una observación por encima del datum y también para corregir la disminución de la gravedad con la elevación. Esta corrección sólo se aplica para variaciones de la distancia desde el punto de observación hasta el centro de la Tierra. No considera los efectos gravitacionales de la roca presente entre el punto de observación y el datum.

La corrección de Bouguer (*BC*) elimina este efecto mediante una aproximación de la capa de roca debajo del punto de observación, donde se asume una placa horizontal infinita con un espesor igual a la elevación de la observación por encima del datum (figura 8b). Si ρ es la densidad de la roca, entonces tenemos que:

*BC = 2π G\*ρ\*h = 0.04191\*ρ\*h (h en metros, ρ en Mg\*m-3)*

En tierra, para remover la atracción gravitatoria de las rocas entre un punto de observación y el datum, la corrección de Bouguer debe ser restada del valor de Gravedad Observada, que es el valor de gravedad sin correcciones leído directamente del gravímetro.

La corrección de Bouguer supone que la topografía alrededor de la estación es plana y debido a esto es que otra corrección llamada Corrección del Terreno (*TC*) debe ser realizada.

En la figura 3b podemos observar que la región *A* forma parte de la corrección de Bouguer y corresponde a materiales que no son rocosos y que además, estarían "sobrecorrigiendo" su efecto por lo que debe ser restaurado. De igual modo, en la región *B* se observa la presencia de material rocoso cuyo efecto debe ser restituido por una corrección del terreno positiva.

#### **2.3.4. Corrección por Mareas**

La gravedad medida en una ubicación fija varía con el tiempo debido a la variación periódica de los efectos gravitacionales del Sol y la Luna que están asociados a sus movimientos orbitales. A pesar de tener una masa mucho más pequeña la atracción gravitatoria de la Luna es mayor que la del Sol por su proximidad. Además, estos efectos gravitacionales hacen variar también la forma de la Litosfera, de la misma manera que las atracciones de cuerpos celestes causan mareas. Estas elevaciones temporales pueden causar la elevación de un punto de medición, lo que puede significar una variación de unos centímetros en su distancia hasta el centro de la Tierra. A esto se le llama variación por mareas, las cuales tienen una amplitud máxima de 0.3 mGal y un período mínimo de 12 hr. Los efectos de la marea son predecibles y se pueden calcular por un simple programa de computadora.

#### **2.3.5. Corrección de Eötvos (EC)**

Es aplicada en levantamientos realizados desde vehículos en movimiento tales como barcos o aeronave. En estos casos los gravímetros se encuentran sobre plataformas especiales para evitar el efecto del movimiento de la nave. Dependiendo de la dirección seguida por la nave, el movimiento de esta puede generar aceleración centrípeta opuesta a la gravedad. La corrección requerida es la siguiente:

EC = 7.503\*V\*Senα\*CosΦ + 0.00415\*V2 (en mGal)

Donde *V* es la velocidad de desplazamiento, *α* la dirección de vuelo y *Φ* es latitud de la observación.

#### **2.3.6. Anomalía al Aire Libre y de Bouguer**

La Anomalía al Aire Libre (*FAA*) y la Anomalía de Bouguer (*BA*) se definen como:

$$
\mathsf{FAA} = \mathsf{g}_{\mathsf{obs}} \cdot \mathsf{g}_{\Phi} + \mathsf{FAC}^*(\pm \mathsf{EC})
$$
\n
$$
\mathsf{BA} = \mathsf{g}_{\mathsf{obs}} \cdot \mathsf{g}_{\Phi} + \mathsf{FAC} \pm \mathsf{BC} + \mathsf{TC}^*(\pm \mathsf{EC})
$$

La Anomalía de Bouguer forma la base para interpretar datos gravimétricos. La Anomalía al Aire Libre (*FAA*) provee una mejor aproximación del grado de compensación isostática en zonas de agua profunda.

La Anomalía al Aire Libre considera que entre el punto de observación y el datum se encuentra un espacio libre y que sólo contiene "aire", de allí su nombre. Este tipo de anomalías gravimétricas son utilizadas en adquisiciones aéreas. En zonas continentales se debe tomar en cuenta la anomalía de Bouguer, pues considera el efecto de la masa contenida entre el punto de medición y la superficie de referencia.

#### **2.3.7. Filtrado y suavizado de datos**

Varios métodos de filtrado son utilizados para suprimir los efectos relacionados a contrastes de densidades que no son de interés. Entre ellos se cuentan los suavizados, filtros lineales, continuaciones analíticas, segundas derivadas, etc.

El suavizado es una técnica empírica y su uso se restringe al suavizado de las curvas de contorno o de perfiles. Esto se logra por medio de un proceso simple de resta, donde se obtienen los valores residuales.

# **2.4. ANOMALÍA GRAVIMÉTRICA**

La diferencia entre el valor de la gravedad esperada en un punto y la observada es considerada una anomalía. La presencia de estos valores anómalos puede indicar ausencia/exceso de masa o la presencia de cuerpos de rocas y/o intrusiones que producen un cambio lateral de las densidades del subsuelo.

Los datos gravimétricos, luego de ser procesados, representan la superposición de los efectos generados por la presencia de diversos cuerpos, dichas masas suponen contrastes de densidad que se localizan a diversas profundidades.

Es posible discriminar la profundidad de los cuerpos anómalos en función de la longitud de onda de la señal asociada a éstos. En este sentido, se puede decir que las longitudes de onda son proporcionales a la profundidad de los eventos (Telford et al. 1990). Por ejemplo, señales suaves y amplías son asociadas a contrastes de densidad profundos (como es el caso de la discontinuidad de Mohorovicic). En contraste, los cuerpos cercanos a la superficie producen señales de corta longitud de onda.

# **2.5. MODELO DE ANOMALÍA GRAVIMÉTRICA**

#### **2.5.1. El problema inverso**

La interpretación de anomalías en el campo gravitatorio es de por sí ambiguo debido a que cualquier anomalía dada puede ser causada por un número variable de posibles fuentes. Esta ambigüedad representa el problema inverso de la interpretación del campo gravitatorio. El objetivo del modelado es disminuir al mínimo esta ambigüedad para lo cual se utilizan todas las restricciones externas disponibles sobre la naturaleza y forma del cuerpo anómalo. Tales restricciones incluyen información geológica proveniente de afloramientos, pozos u otra fuente complementaria, geofísica incluso.

#### **2.5.2. Campos Regionales y Anomalías Residuales**

La Anomalía de Bouguer se caracteriza a menudo por una amplia y poco variable anomalía sobre la cual pueden estar sobreimpuestas anomalías de onda más corta (figura 9). Usualmente en gravimetría, las anomalías locales son de mayor interés por lo que el primer paso para la interpretación es remover el Campo Regional con el fin de aislar Anomalías Residuales.

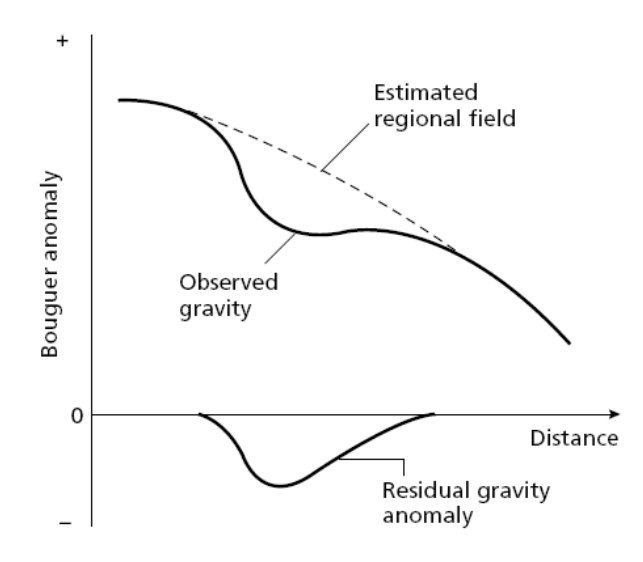

**Figura 10.** La separación de las Anomalías de Gravedad Regional y Residual de la Anomalía de Bouguer Observada (tomado de P. Kearey et al, 2002).

#### **2.5.3. Modelo Gravimétrico**

Un modelo gravimétrico resulta de ajustar datos de campo con valores teóricos obtenidos de un modelo matemático, para ello se varían los diferentes parámetros del modelo hasta observar una correspondencia entre ambos tipos de datos. Esto se consigue haciendo iteraciones sucesivas de los datos de campo en el modelo matemático.

En la etapa de ajuste, el modelo debe estar soportado por datos geológicos que son usados como puntos de control en la inversión de los datos, de este modo se reduce la cantidad de posibles soluciones ya que diferentes modelos pueden ajustar una misma curva de diferente manera.

### **2.6. DENSIDAD DE LAS ROCAS**

Las Anomalías Gravimétricas son el resultado de la diferencia de densidad o contraste de densidad entre un cuerpo rocoso y la roca circundante. Para un cuerpo de densidad *ρ<sup>1</sup>* embebido en roca de densidad *ρ2*, el contraste de densidad *Δρ* está definido por:

$$
\Delta \rho = \rho_1 - \rho_2
$$

El signo del contraste de densidad determina el signo de la anomalía de gravedad.

La densidad de las rocas es el parámetro físico menos variable. Los tipos de roca más comunes tienen valores que oscilan entre 1.6 y 3.2 *Mg/m3* de densidad, la cual es dependiente tanto de la composición mineral como de la porosidad. Esta última es la responsable de la mayor variación de densidad en rocas sedimentarias. La densidad en este tipo de rocas se incrementa con la profundidad debido a la compactación por sobrecarga (*overburden*) de las capas más profundas y también varía con el tiempo debido a la cementación y a otros procesos diagenéticos.

En la mayoría de rocas ígneas y metamórficas la porosidad es insignificante, por lo que su composición es la principal causa de variación de la densidad, la cual aumenta a medida que disminuye la acidez, por lo que hay un aumento progresivo de la densidad en rocas ígneas de ácida a básica o ultra básicas (tabla 1).

El conocimiento previo del tipo de roca subyacente y sus densidades es necesario para aplicar las correcciones de Bouguer y del Terreno en la interpretación de anomalías de gravedad.

Cabe mencionar además que la densidad de cualquier tipo particular de roca puede ser muy variable. En consecuencia, suele ser necesario medir varias decenas de muestras de cada tipo particular de roca con el fin de obtener valores confiables de la varianza y de la densidad media.

Para medir la densidad de los materiales se emplean diversas formas que van desde el uso de gravímetros dentro de un pozo en donde se hacen mediciones a diferentes profundidades, hasta valores de densidad calculados a partir de registros sísmicos en el cual se establece que la densidad está en función de la velocidad de la onda P (Gardner et al. 1974).

En áreas con pozos petrolíferos es común emplear Registros de Densidad (*Density Log*) para obtener el valor de la densidad media.

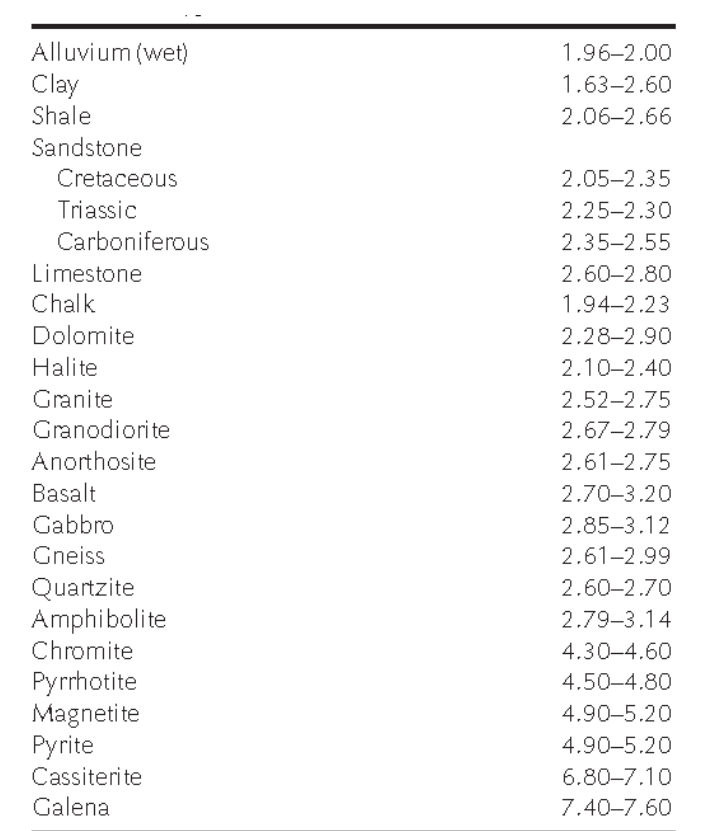

**Tabla 1.** Rangos aproximados de algunas rocas y minerales (en Mg/m3 ). Tomado de P. Kearey et al, 2002.

# **CAPÍTULO III**

## **METODOLOGÍA**

La metodología empleada se fundamenta en el modelo matemático propuesto por Bhaskara Rao, Prakash y Ramesh Babu en 1990 para el cálculo de anomalías gravimétricas. En base a éste método y mediante un algoritmo de programación, se diseñó un programa el cual realiza iteraciones sucesivas de los datos gravimétricos de entrada en Miligals (Malla de Anomalía Residual de Bouguer) hasta que éstos converjan a un error mínimo, respetando al mismo tiempo los valores de profundidad en los puntos de control. El resultado arroja una malla en metros que será el modelo geológico-estructural. A este proceso se le denomina Inversión Gravimétrica 3D.

El siguiente esquema resume el proceso que se siguió desde la adquisición hasta el producto final:

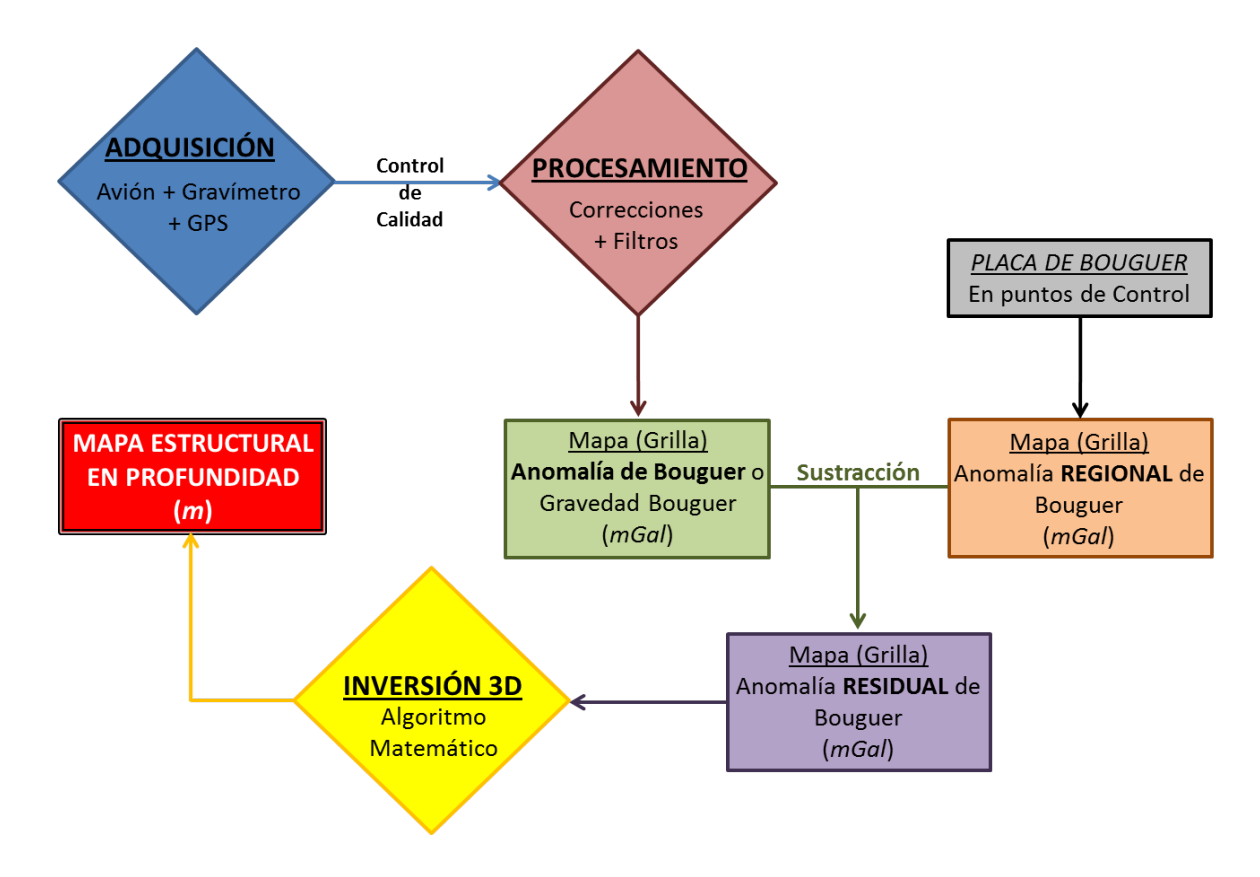

**Figura 11**. Flujograma de la metodología empleada.

# **3.1. PROCESAMIENTO DE LOS DATOS**

El procesamiento de los datos de campo fue realizado netamente por Carson Aerogravity en su centro de cómputo con sede en Perkasie, Pennsylvania, EE.UU.

En este proceso, los datos del sistema de navegación fueron corregidos por aceleración y/o cambios de velocidad tanto de la aeronave como del gravímetro. Además, los datos fueron corroborados en los cruces de líneas dentro de la malla de adquisición para confirmar la fidelidad de las mediciones y de ser el caso, corregir cualquier discrepancia observada.

Por otro lado, se realizó un perfil de los siguientes parámetros: topografía, tensión del muelle del gravímetro en Miligals, corrección Eötvös, elevación GPS, aceleraciones verticales obtenidas de los datos GPS y tres gráficos de gravedad al aire libre con varios niveles de filtrado. La comparación de estos gráficos revela la confiabilidad de los datos.

Del documento *Carson Aerogravity, 2009, Data Acquisition & Processing Report*, resumimos las siguientes correcciones realizadas como parte del procesamiento hecho a los datos registrados.

### **3.1.1. Corrección de Eötvös**

Una vez que se conoce la posición horizontal y vertical de la aeronave, la corrección Eötvös puede ser calculada. La siguiente ecuación, la cual se ha modificado de una versión que se usa en levantamientos marítimos que considera la elevación sobre el nivel del mar de la aeronave.

$$
E = \frac{(R+H)}{R^2} (2RwV\cos L \times \sin h + 0.00415V^2)
$$

 $E = E$ ötvös  $V = Velocity$ H = Elevation Above Sea Level  $R = Radius$  of Earth  $h =$  Heading  $L =$  Latitude  $w =$  Angular Velocity of Rotation of Earth

#### **3.1.2. Corrección por aceleración**

La aceleración vertical se calcula a partir de lecturas precisas de altitudes obtenidas por el sensor de presión bi-direccional y la posición vertical registrada por el sistema de navegación GPS. Las altitudes derivadas de la presión tienen un error debido a la linealidad y no linealidad de sus pendientes en el barómetro las cuales son removidas antes del cálculo. La siguiente ecuación es empleada para el cálculo de la aceleración vertical:

$$
A = \frac{(E_3 - E_2) - (E_2 - E_1)}{t^2}
$$
  

$$
\begin{array}{c}\n\stackrel{\text{A = Acceleration}}{E_1 = E1 \text{evation at Point 1}} \\
\stackrel{E_2 = E1 \text{evation at Point 2}}{E_3 = E1 \text{evation at Point 3}} \\
\stackrel{E_3 = E1 \text{evation at Point 3}}{t = Time Difference or Sample Rate}\n\end{array}
$$

#### **3.1.3. Diferencia Promedio de tiempos "***K***"**

Es la corrección debido a la velocidad del medidor del gravímetro Lacoste y Romberg que se calcula derivando y multiplicando por un factor constante *K*. El resultado de este cálculo es una corrección en términos de aceleración, es decir, Miligals.

#### **3.1.4. Tensión del resorte por gravedad**

La tensión del resorte, es la medida de todos los componentes de aceleración cuando la viga está en su posición nula, se convierte en Miligals multiplicando por una constante, que es única para cada gravímetro.

#### **3.1.5. Acoplamiento del Cruce**

En la recopilación de datos aerogravimétricos, los cruces de línea dan una corrección muy pequeña debido a la disminución de los movimientos sinusoidales de la aeronave comparados con un levantamiento marítimo. Esta corrección se incluye en la gravedad final,

pero está normalmente en el rango de sólo algunas décimas de Miligals o menos.

### **3.1.6. Corrección al Aire Libre**

Esta corrección reduce la gravedad medida en el aire a un plano de referencia arbitrario. Normalmente, se elige un plano de referencia como el del nivel medio del mar.

#### **3.1.7. Gravedad Teórica (Corrección Latitud)**

Esta corrección elimina el efecto del aumento de la gravedad desde el ecuador hacia los polos, debido principalmente a la rotación de la tierra y al hecho de que en la zona ecuatorial el radio es mayor que el radio polar.

La corrección se basa ya sea en la Fórmula Internacional de gravedad:

$$
\gamma = 978.0490(1+.0052884 \sin^2 \varphi-.0000059 \sin^2 2\varphi)
$$

o en el Sistema de Referencia Geodésico de 1967 donde la fórmula de la gravedad teórica es:

$$
\gamma = 978.03185(1 + .005278895 \sin^2 \varphi - .000023642 \sin^2 2\varphi)
$$

Donde *γ* = Gravedad Teórica en Miligals y *φ* = Latitud.

### **3.1.8. Filtrado**

El filtro utilizado por Carson es una representación digital de un circuito análogo resistor/capacitor el cual se puede duplicar digitalmente a partir de la siguiente ecuación diferencial:

$$
\overline{X}_{N+1} = \frac{1-A}{1+A} \overline{X} + \frac{A}{1+A} (X_{N+1} + X_N) \begin{bmatrix} A = \frac{W_0 \Delta t}{2} \\ W_0 = \text{Constant (1/Time Constant)} \\ \Delta t = \text{Sample Time Interval} \\ X = \text{Unfiltered Data} \\ \frac{N}{X} = \text{One Filter Pass} \\ \frac{W_0 \Delta t}{\frac{N}{X}} = \text{Two Filter Pass} \end{bmatrix}
$$

Las siguientes condiciones iniciales son requeridas para la ecuación diferencial:

$$
\overline{X}_0 = X_0 \qquad \overline{\overline{X}}_0 = X_0 \qquad \overline{\overline{X}}_0 = X_0 \qquad \text{ETC.}
$$

Además, se empleó un método mejorado (MITA) para extraer el ruido de la señal de gravedad. El método emplea un mínimo filtrado a lo largo de la línea, por lo general menos de veinte segundos, que corresponde a una longitud de onda de 1000 metros o menos. El método se basa en que el ruido de línea a línea no se correlaciona, mientras que la señal de línea a línea si se correlaciona.

#### **3.1.9. Corrección por terreno y por Gravedad Bouguer**

Una técnica de modelado de tres dimensiones denominada del anillo concéntrico, se aplica para calcular el efecto de la gravedad debido a la topografía subyacente. Esta técnica toma en cuenta el hecho de que las observaciones de gravedad en el aire son tomadas a una altura que normalmente está muy por encima del terreno.

Los datos recogidos en terreno por el sistema radar-altímetro junto con las elevaciones digitalizadas tomadas en mapas topográficos, se utilizan para calcular la corrección del terreno a lo largo de cada línea. La magnitud de la corrección del terreno es una función de la elevación del terreno respecto al nivel del mar y de la densidad (*g/cm³*). Las variaciones en la corrección del terreno son una función del relieve topográfico.

La corrección de Bouguer es fundamentalmente una corrección donde se asume una placa continua equivalente a la densidad promedio de los materiales por encima del nivel medio del mar y que normalmente se utiliza en gravimetría para corregir los datos al nivel de referencia del mar. En aerogravimetría, estas correcciones se hacen a través de un modelo de terreno en dos dimensiones.

La selección de la densidad de reducción de Bouguer es un factor importante en zonas con significativa variación del relieve. El criterio de selección de una densidad de reducción de Bouguer es seleccionar una densidad que se acerque al de la topografía local.

### **3.2. PUNTOS DE CONTROL GEOLÓGICO**

Definimos así a los puntos dentro o próximos al área de estudio en donde se conoce la ubicación espacial (coordenadas Norte-Este) y la profundidad del horizonte objetivo.

La precisión y confiabilidad de los datos geológicos varían según la fuente de donde se obtenga, y pueden jerarquizarse de la siguiente manera:

- Datos de Pozos
- Afloramientos identificados en mapas geológicos.
- Líneas Sísmicas

#### **3.2.1. Datos de Pozos**

Es la fuente más importante de datos geológicos, tanto por su grado de confiabilidad como por el volumen de información que proveen. Es así que se obtuvo: la profundidad exacta del horizonte objetivo y los valores de Densidad Total (*bulk density*) del registro de Densidad (*Density Log*) de gran parte de la columna perforada.

De los pozos aledaños se emplearon tres (03) en este estudio, los cuales fueron seleccionados en función de la cantidad y calidad de su información. Se han denominado en este trabajo *Well 01, Well 02 y Well 03*. El primero ubicado al Noroeste del área y el segundo y tercero hacia el Sur (Fig. 1).

| Cuenca           | Pozo                                | Post-Cretácico                                  |                                            |             | Cretácico                                           |                                           |                                     | Paleozoico                                                 |                                               |             | Basamento                                        |                                           |                                           |                                                                                                    |
|------------------|-------------------------------------|-------------------------------------------------|--------------------------------------------|-------------|-----------------------------------------------------|-------------------------------------------|-------------------------------------|------------------------------------------------------------|-----------------------------------------------|-------------|--------------------------------------------------|-------------------------------------------|-------------------------------------------|----------------------------------------------------------------------------------------------------|
|                  |                                     | Espesor<br>de Density<br>Logen<br>pies<br>("E") | Densidad<br>promedio<br>en gr/cc<br>(TD'') | "E" por "D" | Espesor<br>de Density<br>Log en<br>pies<br>$(TE^*)$ | Densidad<br>promedio<br>en gr/cc<br>("D") | "E" por "D"                         | <b>Espesor</b><br>de Density<br>Log en<br>pies<br>$(TE^*)$ | Densidad<br>promedio<br>en gr/cc<br>("D")     | "E" por "D" | Espesor<br>de Density<br>Log en<br>pies<br>("E") | Densidad<br>promedio<br>en gr/cc<br>(TD') | "E" por "D"                               | Observaciones                                                                                                 |
| Ucavali          | Pozo 01                             | 2,726                                           | 2.25                                       | 6,136       | 1.426.0                                             | 2.22                                      | 3,171                               | 2,632.0                                                    | 2.65                                          | 6,962       | 233.0                                            | 2.53                                      | 589                                       | Para el Basamento, se<br>adoptaron los valores<br>631 de espesor de Density<br>Log y de densidad<br>promedio. |
|                  | Pozo 02                             | 2,595                                           | 2.25                                       | 5.835       | 1.553.0                                             | 2.26                                      | 3,508                               | 3,725.0                                                    | 2.67                                          | 9.942       | 221.0                                            | 2.85                                      |                                           |                                                                                                    |
|                  | Pozo 03                             | 7,417                                           | 2.23                                       | 16.564      | 1.924.0                                             | 2.26                                      | 4.355                               | 2.008.0                                                    | 2.61                                          | 5.248       | 133.0                                            | 2.47                                      | 329                                       |                                                                                                    |
| Era<br>geológica | Densidad Promedio<br>Pesada (gr/cc) |                                                 | Densidad Promedio<br>Pesada (gr/cc)        |             | Contraste de<br>Densidad, tope<br>Cretácico.        |                                           | Densidad Promedio<br>Pesada (gr/cc) |                                                            | Contraste de<br>Densidad, tope<br>Paleozoico. |             | Densidad Promedio<br>Pesada (gr/cc)              |                                           | Contraste de Densidad,<br>tope Basamento. |                                                                                                    |
| Terciario        | 2.24                                |                                                 | 2.24                                       |             |                                                     |                                           |                                     |                                                            | ***********                                   |             |                                                  |                                           | ***********                               |                                                                                                    |
|                  | 2.25                                |                                                 |                                            |             |                                                     |                                           |                                     |                                                            |                                               |             |                                                  |                                           |                                           |                                                                                                    |
| Cretácico        |                                     |                                                 |                                            |             | $-0.27$                                             |                                           | 2.24                                |                                                            |                                               |             | 2.37                                             |                                           |                                           | ***********                                                                                                   |
| Paleozoico       | 2.65                                |                                                 | 2.51                                       |             | ***********                                         |                                           |                                     | 2.65                                                       | $-0.40$                                       |             |                                                  |                                           |                                           | $-0.26$                                                                                                    |

**Tabla 2**. Tabla de Contrastes de Densidad calculados con Registros de Densidad de Pozos.

La Tabla 2 muestra el análisis previo que se realizó para definir el mejor horizonte a mapear u horizonte objetivo. Por definición se sabe que a mayor contraste de densidad corresponde una mayor anomalía gravimétrica, la cual es reconocida por en las lecturas del gravímetro.

Con los valores del registro de densidad de cada pozo se determinó el promedio (mediana) en cada secuencia sedimentaria, ya sea Basamento, Paleozoico, Cretácico o Terciario. Seguidamente se obtuvieron promedios ponderados de densidad de cada secuencia utilizando los promedios obtenidos inicialmente en cada pozo, con los espesores de cada secuencia para ponderarlos. Es así que se obtuvieron valores ponderados de 2.24 gr/cc para el Terciario, 2.25 gr/cc para el Cretácico, 2.65 gr/cc en el Paleozoico y 2.64 gr/cc para el Basamento...

Luego se realizó un análisis bi-capa en la base del Terciario, donde se calculó un nuevo promedio ponderado de densidad, considerando esta vez sólo dos capas: una sobre la base del Terciario y otra por debajo. De este modo el Terciario constituye la capa superior y el conjunto Cretácico-Paleozoico-Basamento la capa inferior. La diferencia entre estos dos valores de densidad promedio ponderada, es el contraste de densidad en la base del Terciario que resultó ser -0.27 gr/cc. El mismo análisis se realizó tanto en la base del Cretácico como en la base del Paleozoico obteniéndose contrastes de -0.40 y -0.26 gr/cc, respectivamente. El mayor contraste se observó en la base del Cretácico (-0.40 gr/cc) por lo que se definió a esta superficie como el horizonte objetivo. Además, se asignó como puntos de control geológico estos tres pozos donde el valor de la profundidad de este nivel es conocido.

#### **3.2.2. Afloramientos**

Se encuentran en el siguiente orden de confiabilidad.

Una vez definido el horizonte objetivo (contacto Cretácico-Paleozoico), se procedió a identificarlo dentro o cerca del área estudiada, para ello se usaron mapas de Geología de superficie. Dicho contacto fue identificado al Norte de la zona de interés en un pliegue erosionado que muestra el contacto discordante entre estas dos unidades. En este punto de control denominado *Outcrop 01* (figura 1), se obtuvieron sus coordenadas y elevación respecto al nivel medio del mar.

### **3.2.3. Líneas Sísmicas**

Es la tercera en jerarquía y la menos confiable de las fuentes debido a que su precisión está en función de la disponibilidad de funciones de velocidad en los pozos cercanos (o se encuentren dentro de una línea) para realizar la conversión de tiempo a profundidad.

Con la finalidad de contar con un punto de control geológico hacia el Este del área, se tomó un punto sobre una línea sísmica que cruza al pozo *Well 03* al cual denominamos *Seismic 01*. Además, el pozo *Well 03* cuenta con un registro sísmico, el cual fue empleado en la conversión de tiempo a profundidad de la línea antes mencionada. En total, fueron cinco (05) puntos los que se emplearon como control de la inversión gravimétrica.

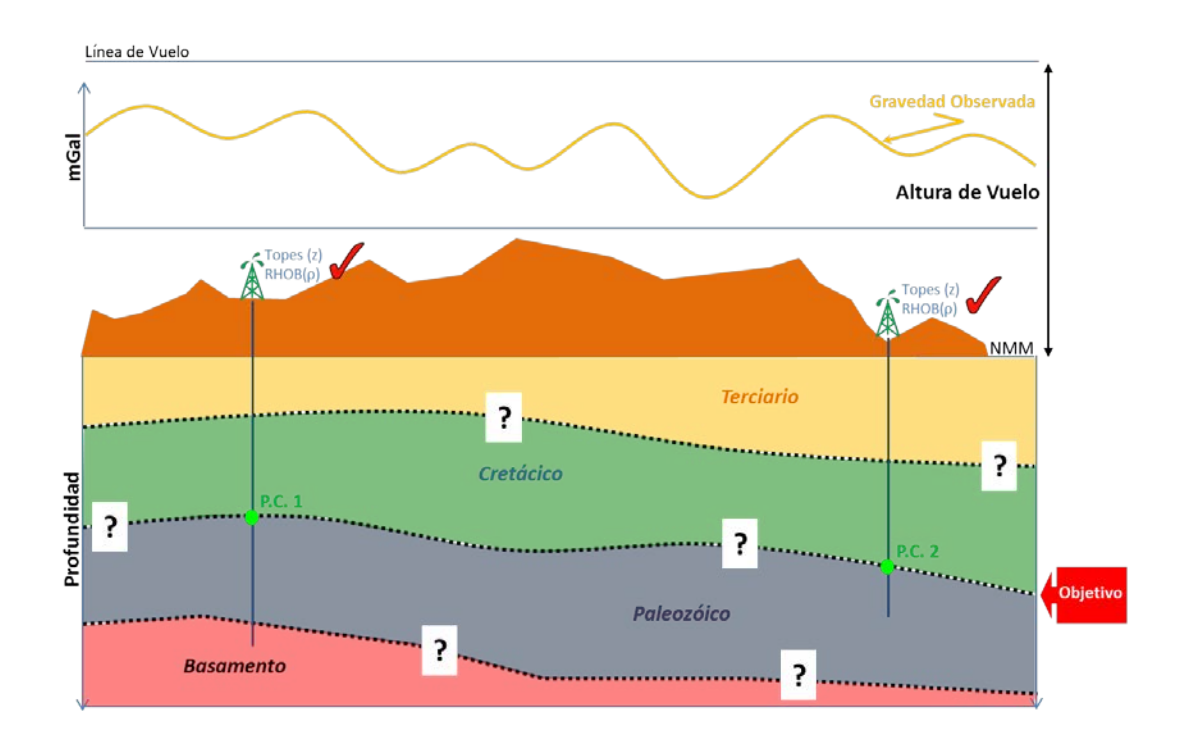

**Figura 12**. Respuesta gravimétrica (gravedad observada) de todos los materiales por debajo de la línea de vuelo.

### **3.3. MODELO GRAVIMÉTRICO**

El producto que se obtiene de procesar (corregir y/o filtrar) los datos gravimétricos observados, es la denominada Anomalía de Bouguer (en mGal). Este es el punto de partida de cualquier análisis de datos gravimétricos y es la respuesta gravimétrica de todos los materiales comprendidos entre el nivel medio del mar y el centro de la Tierra. Asimismo, se le puede describir como la respuesta gravimétrica sobrepuesta a los materiales profundos y someros. Diferenciando la respuesta tanto de uno y de otro, se obtienen dos anomalías: la Anomalía Regional de Bouguer, que corresponde a los materiales profundos, y la Anomalía Residual de Bouguer que corresponde a los materiales someros. Llegar a esta última es el objetivo del modelado gravimétrico. En ese sentido, una vez definido el horizonte objetivo y sus respectivos puntos de control, el análisis empleado será el bi-capa, en donde la Anomalía Regional de Bouguer corresponderá a todos los materiales por debajo de este nivel y la Anomalía Residual de Bouguer corresponderá a los que están por encima.

#### **3.3.1. Anomalía Regional de Bouguer**

Se obtuvo empleando la ecuación de la placa infinita de Bouguer en los puntos de control donde es conocido el valor de la profundidad (z) y el del contraste de densidad para la Capa 1(Fig. 13).

**Anomalía RESIDUAL de Bouguer = 0.04193 \* z \* Δρ**

Además, se ha definido que:

# **Anom. de Bouguer = Anom. REGIONAL de Boug. + Anom. RESIDUAL de Boug.**

De esta manera, en los puntos de control se obtuvieron valores de Anomalía RESIDUAL que por sustracción de la malla de Anomalía de BOUGUER, se obtuvo valores puntuales de la Anomalía REGIONAL. Estos puntos fueron mapeados por interpolación y/o extrapolación con lo que se obtuvo la malla de Anomalía REGIONAL de Bouguer. Asimismo, el proceso de mapeado respetó la tendencia regional de la Anomalía de Bouguer

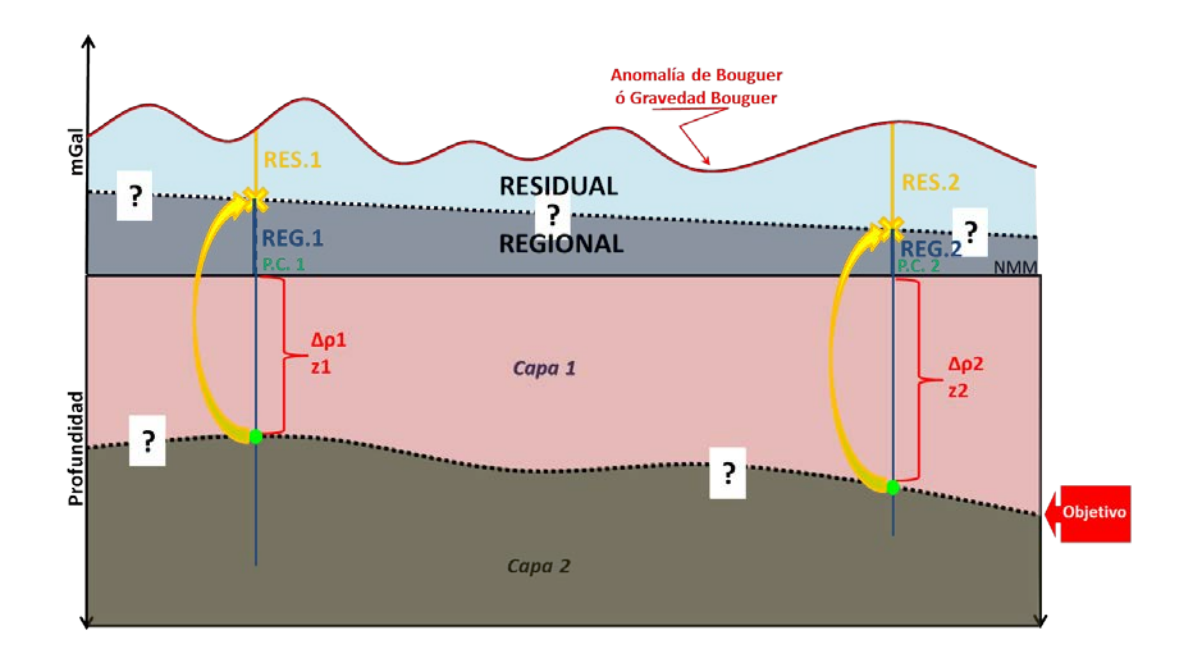

**Figura 2**. Calculo de la Anomalía RESIDUAL de Bouguer y luego de la REGIONAL en los puntos de control.

#### **3.3.2. Anomalía Residual de Bouguer**

Una vez obtenida la malla de Anomalía REGIONAL, por sustracción de mallas (Anomalía de Bouguer menos Anomalía REGIONAL), se pudo calcular la malla de Anomalía RESIDUAL de Bouguer, que fue finalmente el dato de entrada en la Inversión Gravimétrica 3D.

### **3.4. MODELO GEOLÓGICO-ESTRUCTURAL**

El software que se empleó para realizar la inversión gravimétrica se basa en el modelo matemático de Bhaskara Rao et al. (1990), cuya ecuación propuesta para la solución de anomalías gravimétricas es la siguiente:

$$
\Delta g(x, y) = \gamma \Delta x \Delta y (P_1 + P_2 + P_3)
$$

where

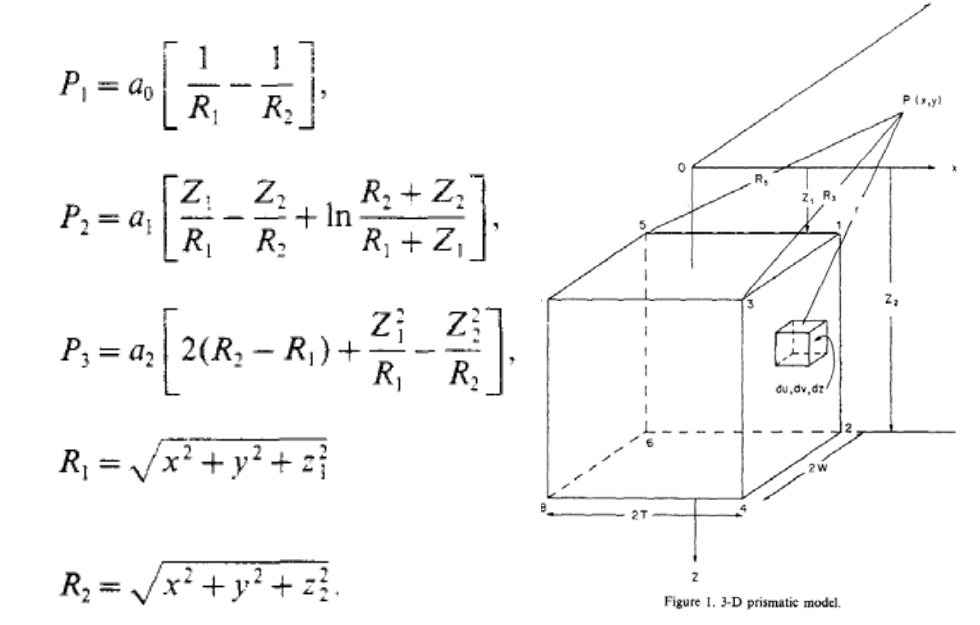

and

Entonces, a través de iteraciones sucesivas de los parámetros de esta ecuación, se obtienen diferentes soluciones de las que el programa selecciona la que tenga el mínimo error y que a la vez se ajuste con los valores de profundidad medidos en los puntos de control geológico.

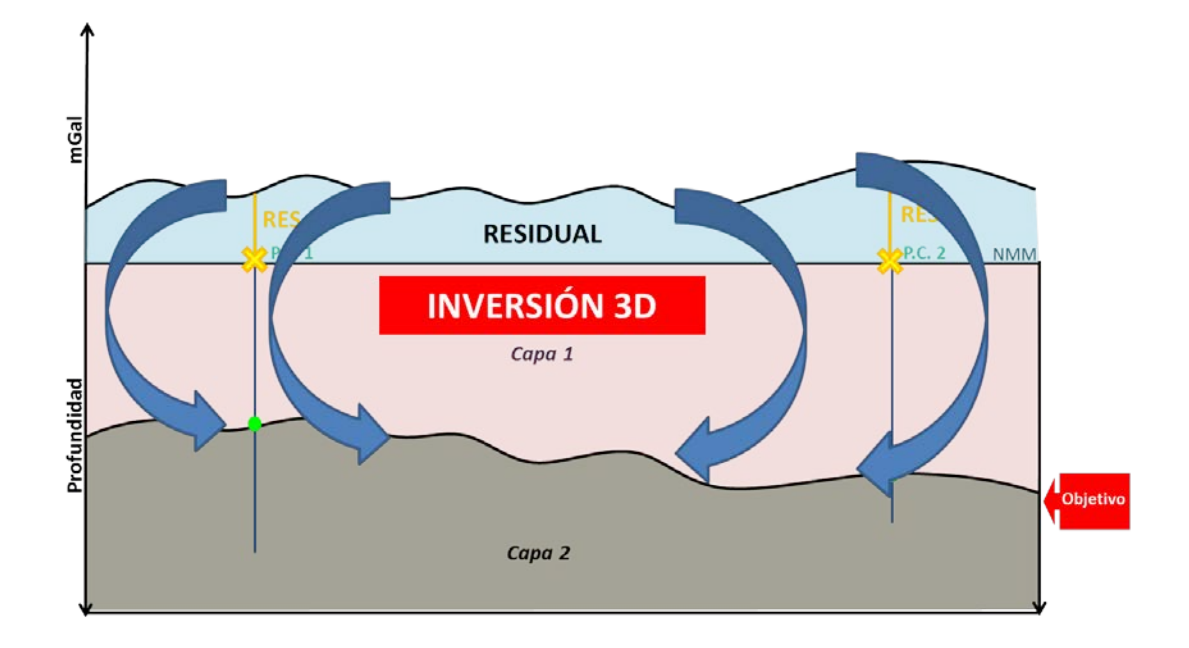

**Figura 34**. Inversión Gravimétrica 3D.

Es así como se convirtió datos gravimétricos en Miligals a valores de profundidad en metros, obteniéndose un modelo geológico-estructural del área (Fig. 14).

### **CAPÍTULO IV**

### **RESULTADOS Y ANÁLISIS**

### **4.1. MAPA DE LA ANOMALÍA DE BOUGUER**

Este mapa es el resultado del procesamiento de los datos aerogravimétricos, tal como se ha explicado en el Capítulo III. Por otro lado, la corrección de Bouguer se realizó empleando una densidad promedio de 2.0 gr/cc, según los registros de densidad de los pozos. Asimismo, la corrección por topografía se hizo considerando variaciones en tres direcciones (3D).

En el proceso de obtención de esta malla ningún dato geológico fue incorporado, por lo que puede decirse que es un mapa 100% geofísico. En él se puede notar por ejemplo, que los materiales de mayor densidad se encuentran hacia el Noreste del área, lo que coincide con la tendencia regional del basamento en esta parte de la cuenca, próxima el Foreboulge. Esta misma tendencia se observa en las líneas sísmicas de rumbo SW-NE o W-E (Fig. 15).

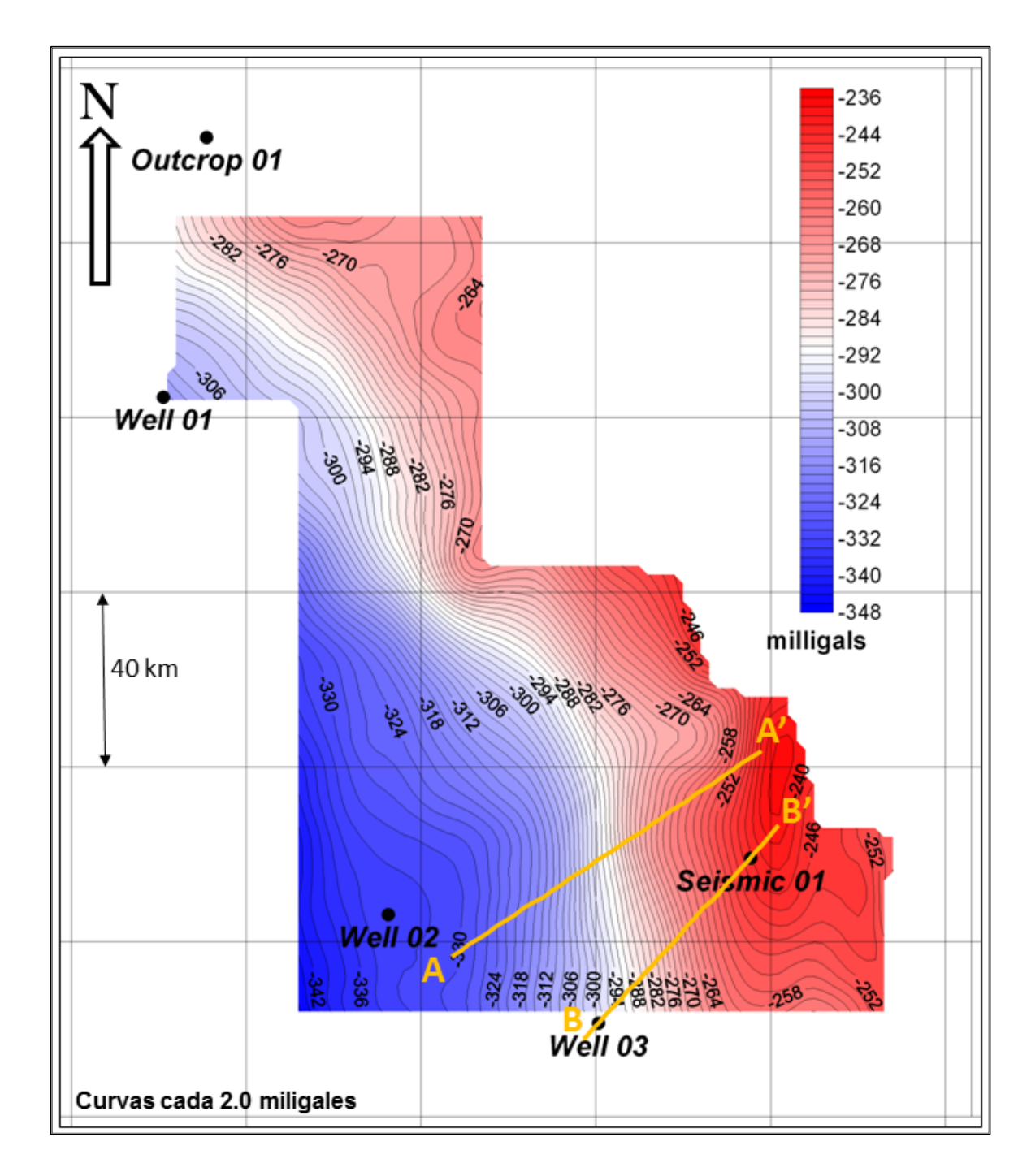

**Figura 45**. Mapa de Anomalía de Bouguer (en mGal).

# **4.2. MAPA DE ANOMALÍA REGIONAL DE BOUGUER**

Este mapa se construyó mediante el cálculo de la capa infinita de Bouguer en cada punto de control obteniéndose en cada uno de ellos

la Anomalía Residual. Luego, se restaron estos valores de Anomalía de Bouguer y se obtuvieron cinco valores puntuales de Anomalía Regional. Estos valores fueron mapeados tanto por interpolación como por extrapolación considerando la tendencia regional de la Anomalía de Bouguer (ver Fig. 9).

En la Figura 16 se puede observar que la variación de densidades por debajo del horizonte objetivo (Anomalía Regional de Bouguer) mantiene la tendencia del mapa anterior pero con una marcada diferencia hacia el Sureste del área, lo cual podría atribuirse al engrosamiento de la secuencia Paleozóica hacia el Este y Noreste del área.

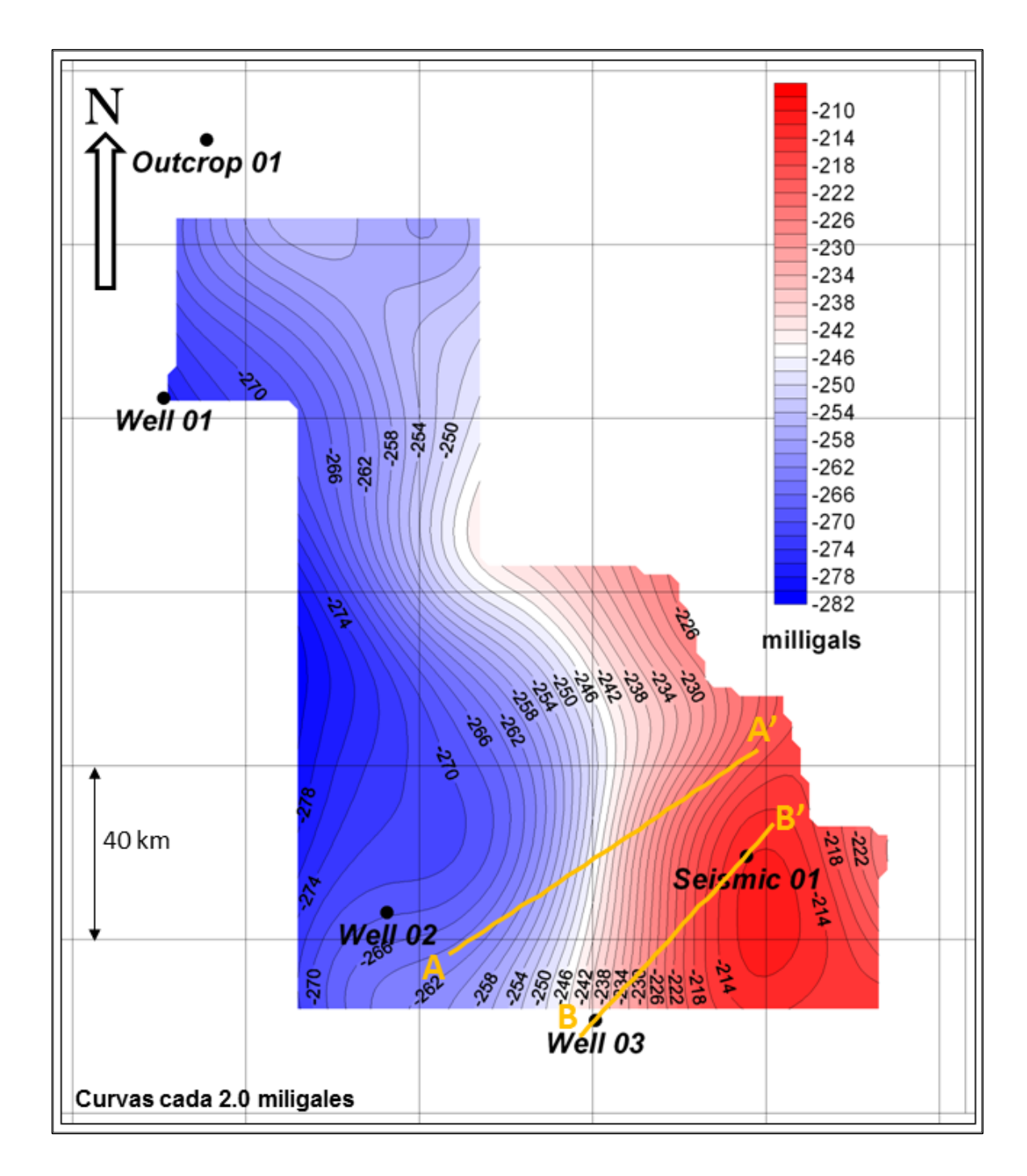

**Figura 56.** Mapa de Anomalía Regional de Bouguer (mGal).

### **4.3. MAPA DE ANOMALÍA RESIDUAL DE BOUGUER**

Mediante una simple sustracción de mallas (Anomalía de Bouguer menos Anomalía Regional) se obtuvo el mapa de la Anomalía Residual de Bouguer que finalmente fue empleado en la inversión. En él ya se

puede observar los efectos de cambios de densidad muy locales que pueden corresponder a eventos geológicos estructurales, tales como grábenes o anticlinales. Sin embargo, no se descarta que tales variaciones puedan deberse a cambios estratigráficos (Fig. 17).

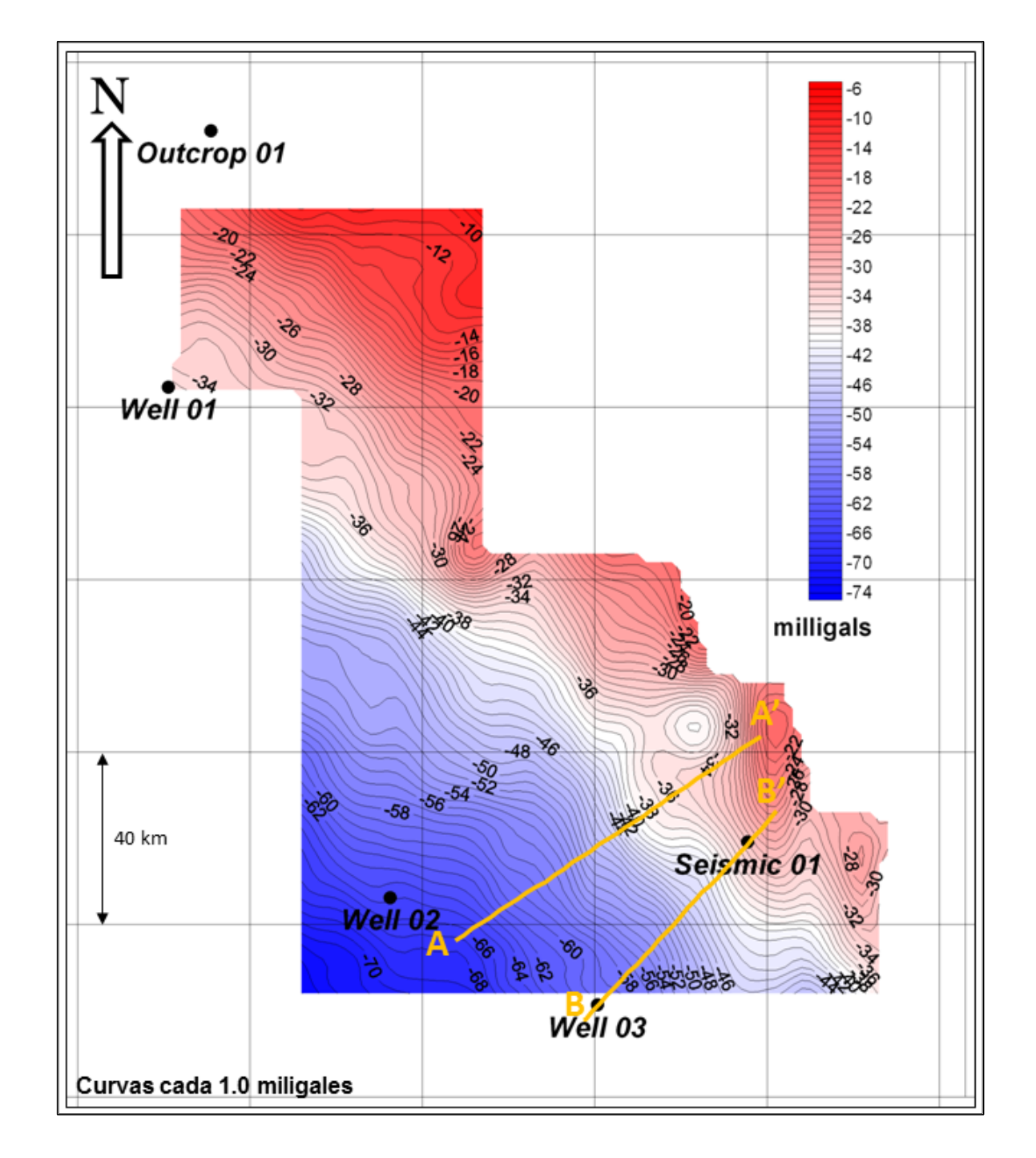

**Figura 67.** Mapa de Anomalía Residual de Bouguer (mGal).

## **4.4. MAPA ESTRUCTURAL EN LA BASE DEL CRETÁCICO**

Es el mapa final que se obtiene de la Inversión Gravimétrica 3D que honra en su ubicación espacial y en profundidad a los cinco puntos de control geológico empleados. Asimismo, se observan en el mapa diversas deformaciones estructurales muy locales, tales como anticlinales con alineamientos N-S, los cuales coinciden con la dirección de las estructuras que afloran en el área y cuya dirección también coincide con las estructuras identificadas en la interpretación de la sísmica existente (Fig. 18).

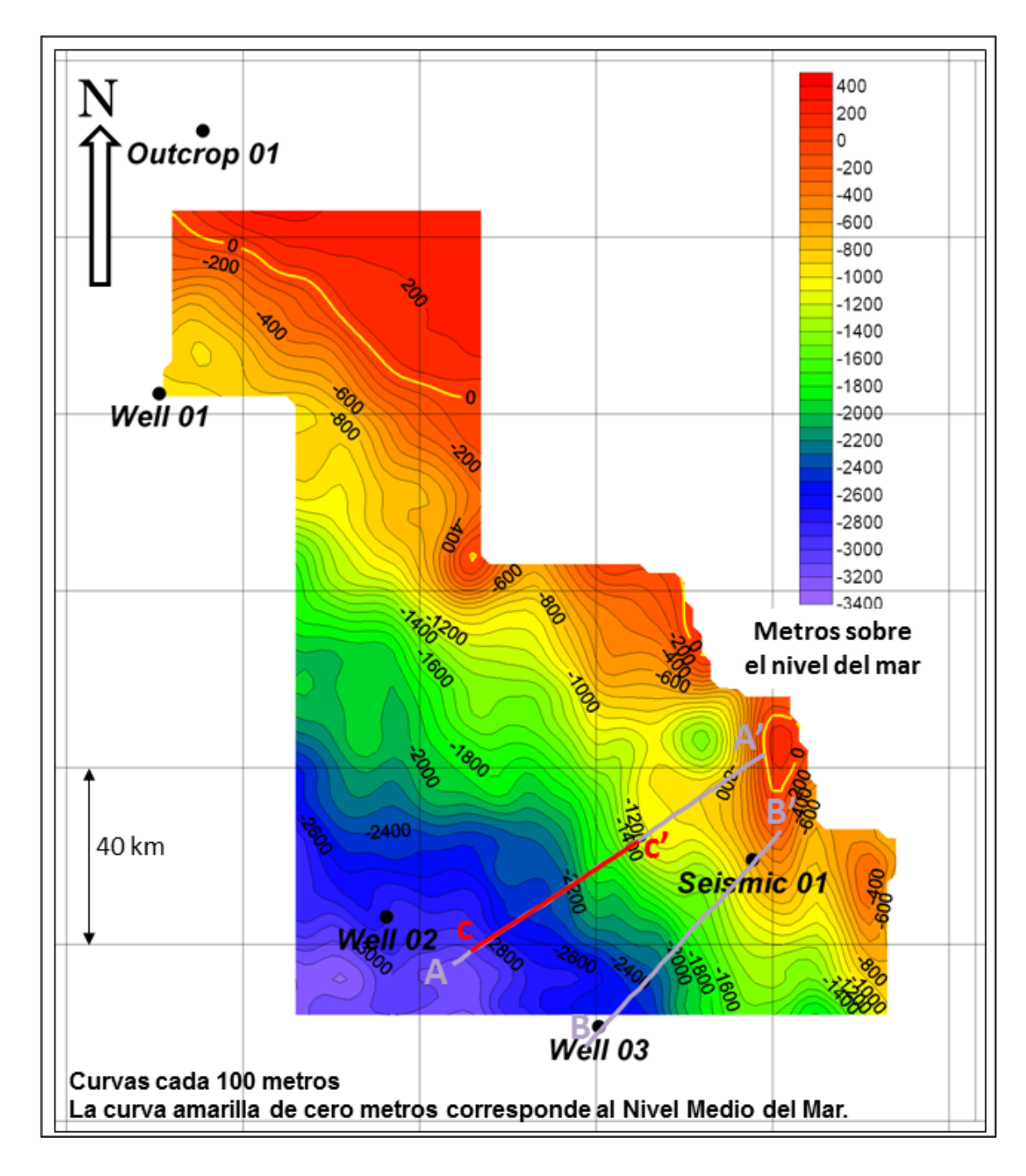

**Figura 18.** Mapa Estructural en la Base del Cretácico.

# **4.5. EVALUACIÓN DE LOS RESULTADOS**

La Figura 19 muestra en la parte superior una sección en profundidad extraída del mapa estructural generado por inversión y en la parte inferior una sección sísmica en tiempo que no participó como dato geológico. En esta comparación se puede observar que la sección estructural obtenida de la inversión, correlaciona muy bien con la sísmica, respetando la tendencia regional del horizonte interpretado en tiempo. Además, en la parte derecha de la Figura 19, se aprecia que el límite resolutivo de la gravimetría no permite discriminar dos pliegues o anticlinales que están muy cerca uno del otro y que el gravímetro los lee como una pequeña meseta estructural.

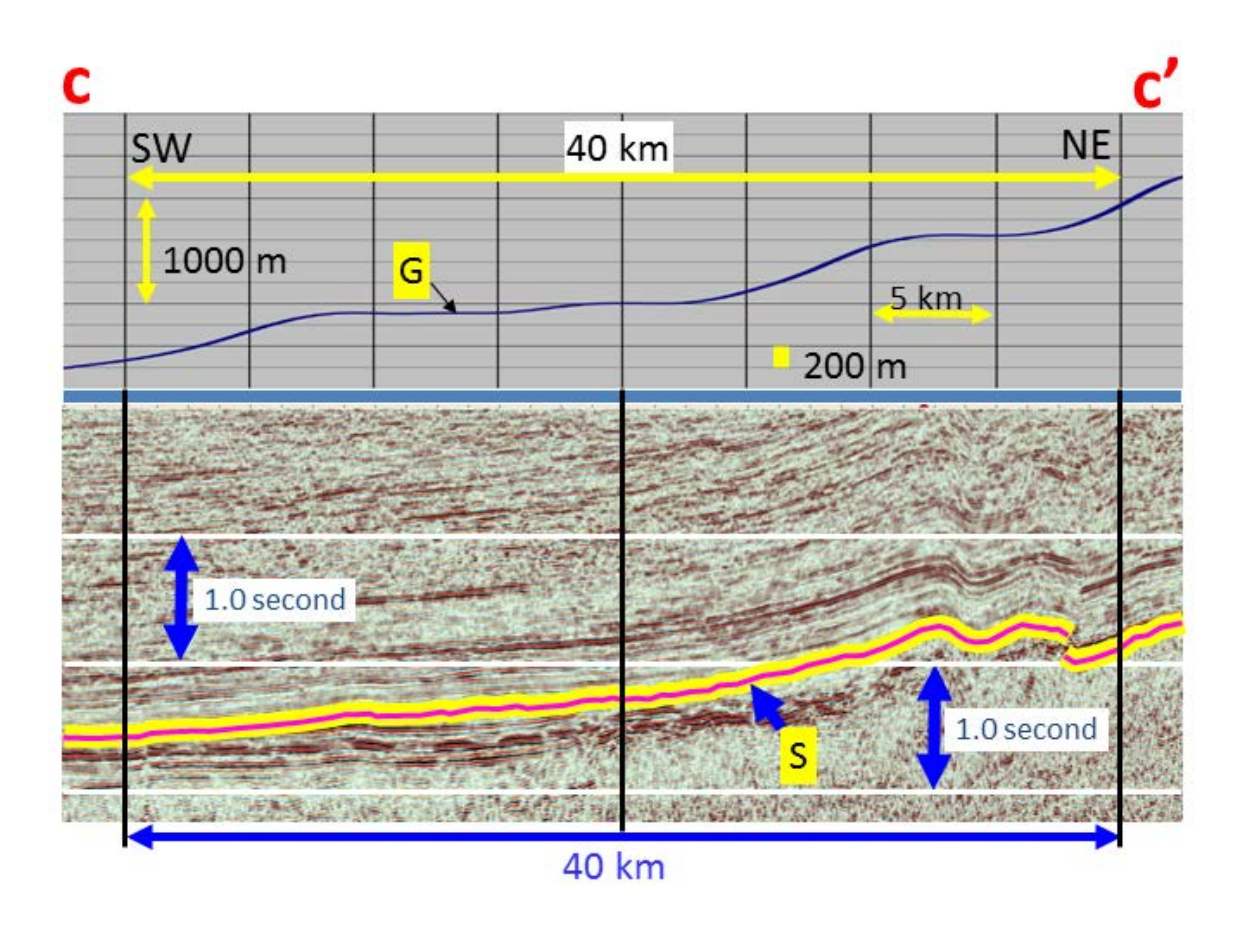

**Figura 19.** Comparación de Sección Estructural en metros (arriba) y Sección Sísmica en milisegundos (abajo).

### **CONCLUSIONES Y RECOMENDACIONES**

- 1. Datos aerogravimétricos de calidad, combinados adecuadamente con información geológica, y la utilización de algoritmos matemáticos 3D, permitieron generar un Mapa Estructural de la Base del Cretácico que muestra una muy buena correlación con la sísmica 2D existente en el área de estudio.
- 2. Se concluye que utilizando información aerogravimétrica, se pude lograr una adecuada exploración de un área de estudio, como base para la planificación de la subsiguiente adquisición sísmica 2D y/o 3D.
- 3. La interacción geofísico-geólogo se hace imprescindible para la integración de los datos así como para la interpretación de los resultados obtenidos.
- 4. Al realizar el ejercicio de comparar secciones extraídas del modelo geológico-estructural con líneas sísmicas existentes en el área, se observa que las mayores discrepancias –morfológicamente hablando-

se producen en los grábenes Pre-Cretácicos o depresiones por debajo del horizonte objetivo. Esto puede atribuirse a una pérdida del "control" geológico en estas zonas producto de una variación natural en el contraste de densidad que se había "fijado" con los registros de densidad de los pozos.

5. De lo anteriormente dicho, resulta inherente realizar un nuevo análisis comparativo del modelo con la nueva sísmica que se adquiera en el área, con el objetivo de precisar el alcance de esta nueva metodología.
## **BIBLIOGRAFÍA**

- 1. **A.Wooldridge, 2010**, EM/Potential Methods, pp. 85-92, (*in* www.firstbreak.org,)
- 2. **Carson Aerogravity, 2009**, Data Acquisition & Processing Report, pp. 12-24, 36-45, EEUU.
- 3. **D. Bhaskara Rao and N. Ramesh Babu, 1991**, A Fortran-77 Computer Program for Three-Dimensional Analysis of Gravity Anomalies with variable Density Contrast, Bol. Computers & Geosciences, Vol. 17, No 5, pp. 655-667, EEUU.
- 4. **De La Cruz, Zedano & Zapata, 1997**, Geología de los Cuadrángulos de San Roque, Río Callería, San Lucas, Pucallpa, Nuevo Utiquina, Cantagallo y Divisor Yurúa Ucayali. INGEMMET, Boletín N°102, pp. 47- 63, Lima, Perú.
- 5. **Gardner, G. H. F., Gardner, L. W., and Gregory, A. R., 1974.**  Formation Velocity and Density — The Diagnostic Basics for Stratigraphic Traps: Geophysics, 39, 770-–780.
- 6. **Guzmán & Nuñez, 1998**, Geología de los Cuadrángulos de Masisea, Hurimán, Iparía, Noaya, Sempaya y Cumaría. INGEMMET, Bulletin N°114, pp. 38-58, Lima, Perú.
- 7. **Hermoza, Baby, Espurt, Martínez & Bolaños, 2006**, The Ucayali Subandean Basin: A Complex Fold and Thrust Belt and Inverted System, IX Simposio Bolivariano, Petroleum Exploration in the Subandean Basins.
- 8. **J. Milsom, 2003**, Field Geophysics, Wiley, England.
- 9. **Lipa, Larico & Cuyubamba, 1997**, Geología de los Cuadrángulos de Puerto Oriente, Ana María y Río Tapiche. INGEMMET, Boletín N°101, pp. 35-72, Lima, Perú.
- 10.**M. Profeta, 2007**, Carson Aerogravity, Curso de Gravimetría para Exploración Petrolera y Minera *(Inédito)*, pp. 14-38, EEUU.
- 11.**P. Kearey, M. Brooks, I. Hill, 2002**, An Introduction to Geophysical Exploration, Blackwell Science Ed., pp. 125-154, EEUU.
- 12.**P. Velarde, C. Bustamante & O. Reátegui, 1978**, Evaluación Geológica Preliminar de las Sub Cuencas de Ucayali y Madre de Dios. PETROPERÚ, Lima *(Informe interno)*, pp. 35-68, Lima, Perú.
- 13.**Telford, W., Gerald, L. and Sheriff R, 1990.** Applied Geophysics, 2nd ed., Cambridge University Press, 1990. 770 p, Cambridge, UK.
- 14.**Valenzuela & Zavala, 1998**, Geología de los Cuadrángulos de Puerto Putaya, Río Shahuinto, Jacaya, Santa Rosa, Río Breu, Parantari, Breu y Río Piquiyacu. INGEMMET, Boletín N°109, Lima, Perú.
- **15.W. Lowrie, 2007**, Fundamentals of Geophysics, Cambridge, UK.